## **Міністерство освіти і науки України Національний технічний університет «Дніпровська політехніка»**

## **Інститут електроенергетики Факультет інформаційних технологій Кафедра безпеки інформації та телекомунікацій**

## **ПОЯСНЮВАЛЬНА ЗАПИСКА кваліфікаційної роботи**

*бакалавра* (назва освітнього рівня)

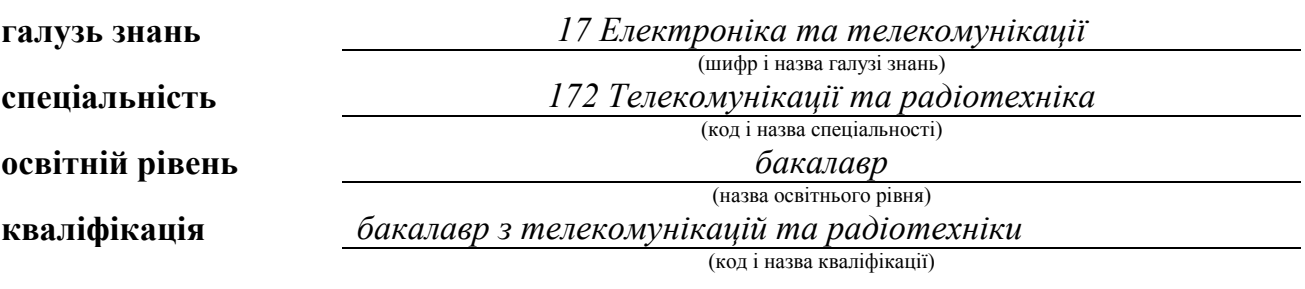

**На тему:** «Проектування системи абонентського доступу житлового комплексу на основі технології HomePlug AV2»

**Виконавець: студент** *3* **курсу, групи** *172-16зск-1*

*Коваленко Євген Володимирович* (підпис) (прізвище ім'я по-батькові)

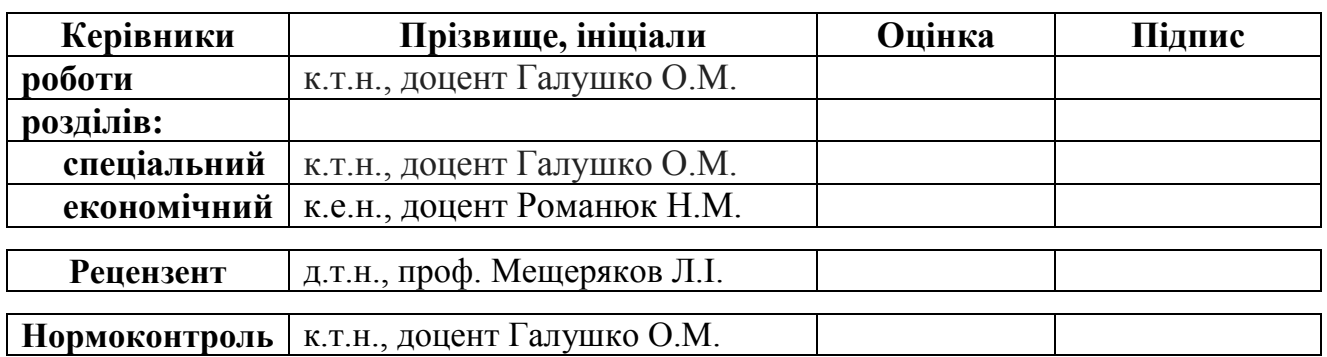

## **Міністерство освіти і науки України Національний технічний університет «Дніпровська політехніка»**

## **Інститут електроенергетики Факультет інформаційних технологій Кафедра безпеки інформації та телекомунікацій**

## **ЗАТВЕРДЖЕНО**

завідувач кафедри безпеки інформаціі та телекомунікацій д.т.н., професор Корнієнко В.І.  $\frac{1}{2019}$  року

### **ЗАВДАННЯ на кваліфікаційну роботу**

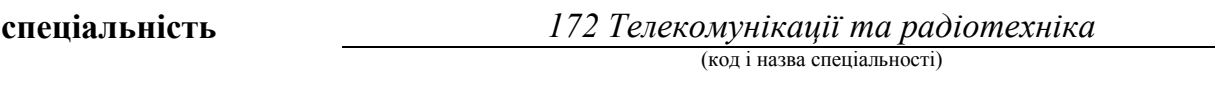

**студента** 172-16зск-1

*Коваленко Євген Володимирович*

(прізвище ім'я по-батькові)

**Тема кваліфікаційної роботи** «*Проектування системи абонентського доступу житлового комплексу на основі технології HomePlug AV2»*

Затверджена наказом ректора НТУ «Дніпровська політехніка» від « 21» 05 2019 р. № 770 - л

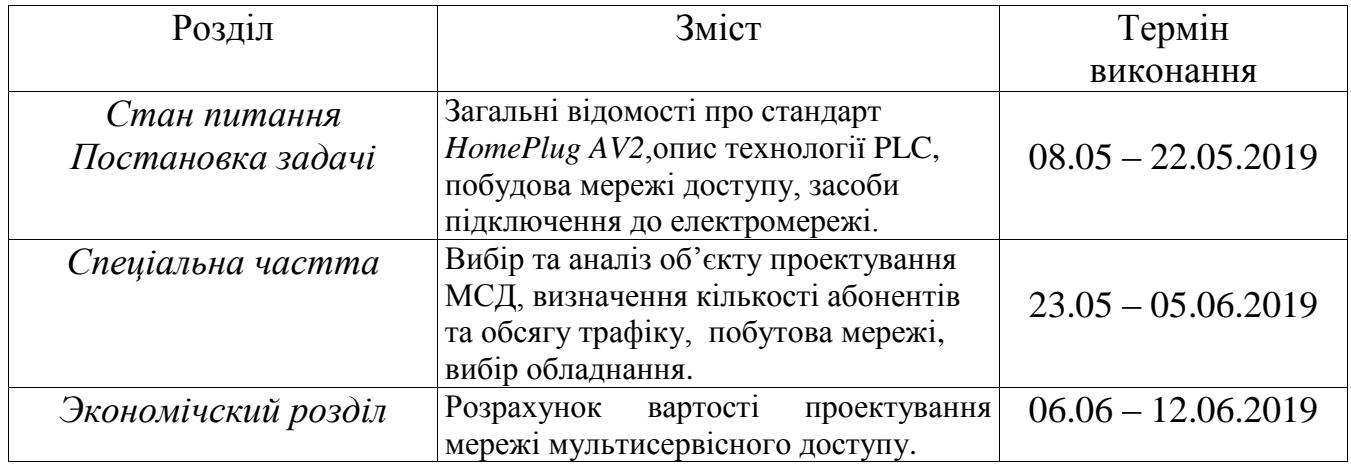

Задання видав до виконання **метализма видав до виконання** и причисла при причисла Галушко О.М.

(підпис) (прізвище, ініціали)

Задання получил <u>Коваленко Є.В.</u> (підпис) (прізвище, ініціали)

> Дата видачі завдання: Термін подання дипломного проекту до ДЕК:

#### **РЕФЕРАТ**

**Пояснювальна записка**: 64 с., 25 рис., 5 табл., 4 додатки, 24 джерела.

**Об'єкт розроблення**: мережа мультисервісного доступу за технологією HomePlug AV2.

**Мета роботи**: Проектування системи абонентського доступу житлового комплексу «Затишний» в місті Дніпро на базі технології HomePlug AV2.

У першому розділі наведено опис технології PLC, стандарти сімейства HomePlug, існуючі рішення щодо мереж доступу за цією технологією та сформульовані задачі для досягнення поставленої мети кваліфікаційної роботи.

У другому розділі обрано об'єкт проектування мережі МСД – житловий комплекс «Затишний», встановлено кількість мешканців та абонентів за категоріями користувачів послугами Інтернету, розраховано трафік у ГНН, прийнято схему підключення ЖК до точки доступу та зроблено вибір обладнання для побудови PLC-мережі.

В економічному розділі визначено розмір капітальних та експлуатаційних витрат, термін окупності та прибуток від втілення спроектованої мережі.

Практичне значення роботи полягає у конкретному рішенні використання сучасної технології HomePlug AV2 для організації доступу абонентів житлових комплексів до Інтернет ресурсів, який має значні переваги відносно інших існуючих технологій.

POWERLINE COMMUNICATION, ТЕХНОЛОГІЯ, СТАНДАРТИ, МУЛЬТИСЕРВІСНИЙ ДОСТУП, ТРАФІК, ПІДКЛЮЧЕННЯ, ОБЛАДНАННЯ.

#### **РЕФЕРАТ**

**Пояснительная записка**: 64 с., 24 рис., 5 табл., 4 приложения, 24 источника.

**Объект разработки**: сеть мультисервисного доступа по технологии HomePlug AV2.

**Цель работы**: Проектирование системы абонентского доступа жилого комплекса «Уютный» в городе Днепр на базе технологии HomePlug AV2.

В первом разделе приведено описание технологии PLC, стандарты семейства HomePlug, существующие решения по сетям доступа согласно этой технологии и сформулированы задачи для достижения поставленной цели квалификационной работы.

Во втором разделе выбран объект проектирования сети МСД - жилой комплекс «Затишний», установлено количество жителей и абонентов по категориям пользователей услугами Интернета, рассчитан трафик в ЧНН, принята схема подключения ЖК к точке доступа и сделан выбор оборудования для построения PLC-сети.

В экономическом разделе определены: размер капитальных и эксплуатационных затрат, срок окупаемости и прибыль от реализации спроектированной сети.

Практическое значение работы состоит в конкретном решении использования современной технологии HomePlug AV2 для организации доступа абонентов жилых комплексов к Интернет ресурсам, который имеет значительные преимущества относительно других существующих технологий.

POWERLINE COMMUNICATION, ТЕХНОЛОГИЯ, СТАНДАРТЫ, МУЛЬТИСЕРВИСНЫЙ ЛОСТУП, ТРАФИК, ПОЛКЛЮЧЕНИЕ, ОБОРУДОВАНИЕ.

#### **ABSTRACT**

**Explanatory note**: 64 p., 25 fig., 5 tab., 4 appendices, 24 sources.

**Development object**: multi-service access network using HomePlug AV2 technology.

**Purpose of work:** Designing a subscriber access system for the residential complex «Zatyshniy» in the city Dnipro based on the HomePlug AV2 technology.

The first section describes the PLC technology, the standards of the HomePlug family, the existing solutions for access networks according to this technology and formulated the tasks to achieve the goal of qualifying work.

In the second section, the MSD network design object is selected — the «Zatyshniy» residential complex, the number of residents and subscribers is set by Internet service user categories, the traffic in ChNN is calculated, the LCD connection to the access point is adopted, and the equipment for building the PLC network is selected.

The economic section defines: the size of capital and operating costs, payback period and profit from the sale of the designed network.

The practical significance of the work lies in the specific solution of the use of the HomePlug AV2 technology for organizing the access of residential complexes subscribers to Internet resources, which has significant advantages relative to other existing technologies.

POWERLINE COMMUNICATION, TECHNOLOGY, STANDARDS, MULTISERVICE ACCESS, TRAFFIC, CONNECTION, EQUIPMENT.

## **СПИСОК УМОВНИХ СКОРОЧЕНЬ**

ВОСП – волоконно-оптична система передачі;

МШДБЕ – мережа широкосмугового доступу, побудована на базі

будинкової електропроводки;

ОМД – оптична мережа доступу;

СГП – спектральна густина потужності;

СП – система передачі;

СП ОГС – система передачі ортогональними гармонічними сигналами;

СРК – спектральний розподіл каналів;

ТМЗК – телефонна мережа загального користування;

ТП – міський телефонний кабель з поліетиленовою ізоляцією;

AON – Active Optical Network - Активна оптична мережа;

AWGN – Additive White Gaussian Noise - Адитивний білий гауссів шум;

BRAS – Broadband Remote Access Server - Широкосмуговий віддалений сервер доступу;

BPL – Broadband over Power Lines - Широкосмуговий зв'язок по лініях електропередачі;

DSLAM – Digital Subscriber Line Access Multiplexer - Мультиплексор доступу цифрових абонентських ліній;

DWDM – Dense Wavelength Division Multiplexing - Щільне

мультиплексування з поділом за довжиною хвилі;

FEXT – Far End Cross Talk - Перехідне загасання на дальньому кінці;

FTTB – Fiber To The Building - Оптичне волокно до будівлі;

FTTC – Fiber To The Curb - Оптичне волокно до розподільної шафи;

FTTH – Fiber To The Home - Оптичне волокно до будинку, приміщення користувача;

FTTN – Fiber To The Node - Оптичне волокно до вузла;

 $FTTx - Fiber to the x - O\nITTM H$ чне волокно до точки х;

GEPON – Gigabit Ethernet Passive Optical Networks - Пасивні

волоконнооптичні мережі за технологією гігабітної Ethernet;

GPON – Gigabit-capable Passive Optical Networks - Пасивні волоконнооптичні мережі з підтримкою гігабітних швидкостей передавання;

IEEE – Institute of Electrical and Electronics Engineers - Інститут інженерів з електротехніки та електроніки;

MPCP – Multi-Point Control Protocol - Протокол керування багатоточковим з'єднанням;

NPL – Narrowband over Power Lines - Вузькосмуговий зв'язок по лініях електропередачі;

OFDM – Orthogonal Frequency Division Multiplexing - Мультиплексування з ортогональним частотним поділом каналів;

PLC – Power Line Communication – Зв'язок по лініях електропередачі;

PON – Passive Optical Network - Пасивні волоконно-оптичні мережі;

TDMA – Time Division Multiple Access - Множинний доступ з часовим поділом;

# ЗМІСТ

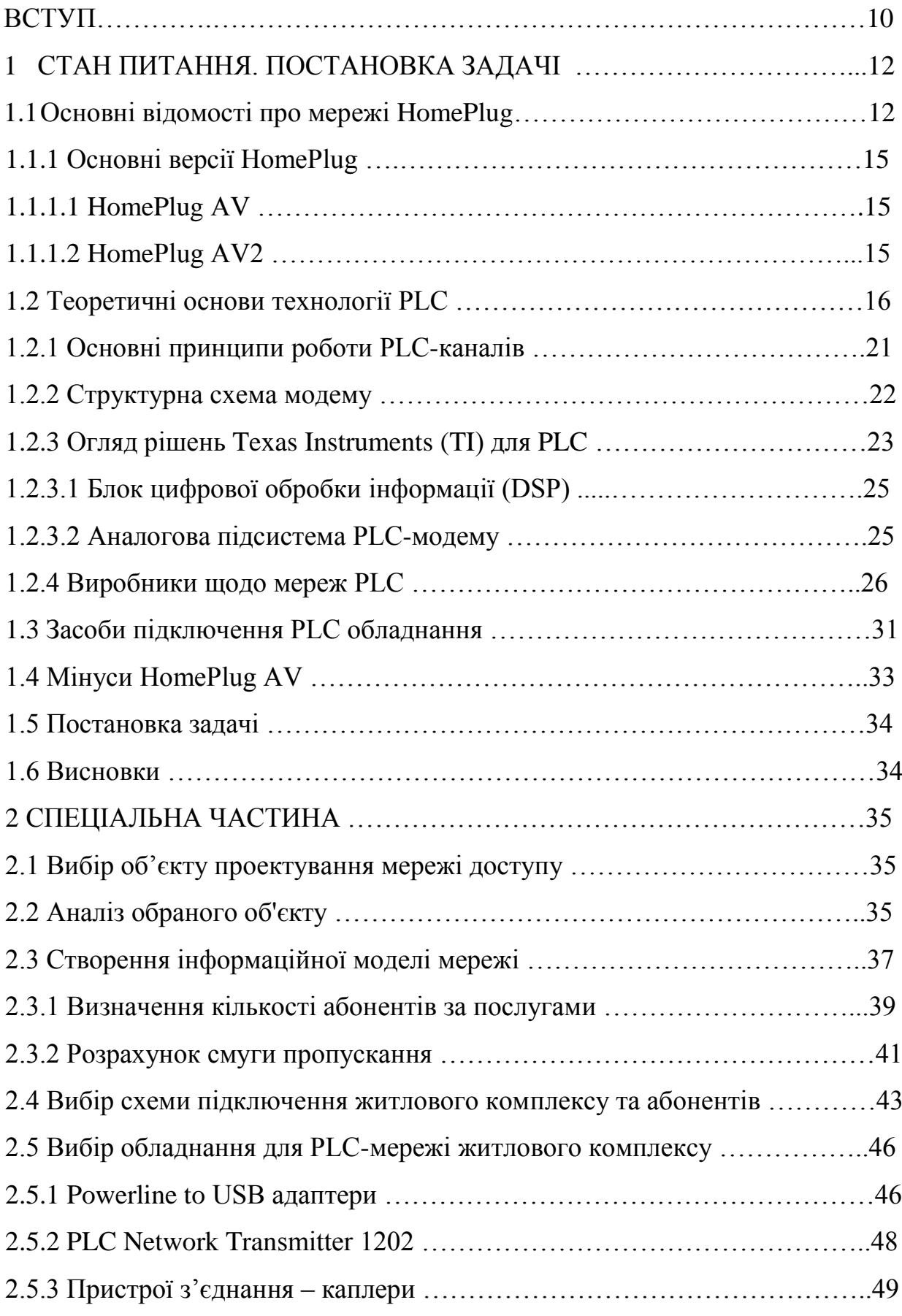

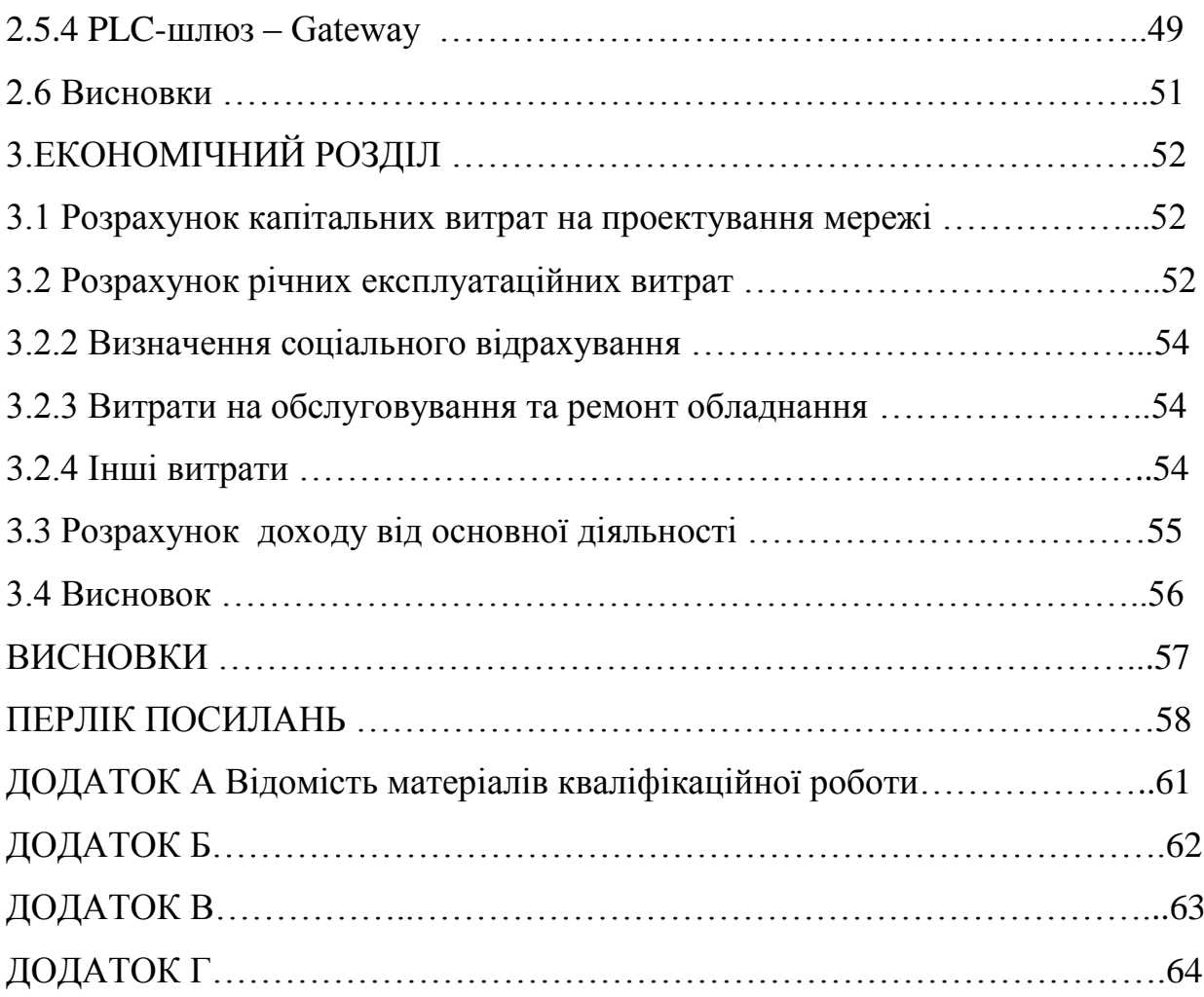

9

#### ВСТУП

Сучасний рівень розвитку комп'ютерних та мережевих технологій висуває жорсткі вимоги до існуючих мереж та тих, що плануються.

Телекомунікаційні мережі повинні забезпечувати для конкретних умов використання необхідну швидкість передач, мати велику кількістю точок доступу, просте адміністрування, високу надійність при досить простих та економічних технічних рішеннях. Мережі також повинні підтримувати всі можливі типи сучасного мережевого обладнання й бути досить дешевими.

Глобальна комп'ютеризація підприємств, організацій, спецслужб і населення висунула необхідність організації різноманітних розвинених мереж доступу до ресурсів Інтернету.

Одним з варіантів організації мереж доступу є системи з використання існуючих промислових та побутових електромереж.

Даний дипломний проект присвячено проектуванню системи абонентського доступу для житлового комплексу на основі технології HomePlug AV2.

Технологія доступу з використанням електромереж - PLC (PowerLineCommunication) - це один з варіантів вирішення проблеми "останньої милі" для мешканців багатоповехових будинків, в яких разом з побутовою інфраструктурою створюють житлові комплекси. Наданння послуг здійснюється за принципом Plug & Play. При цьому абонентський модем, придбаний споживачем, не вимагає ніяких налаштувань і при включенні в розетку автоматично забезпечує зв'язок з головним пристроєм, який є в кожному будинку так, що для користувача відбувається автоматичне налаштування конфігурації і привласнення IP-адреси.

До переваг технології выдноситься й те, що для підключення до Інтернету не треба запрошувати спеціалістів з монтажу та налаштування. Додатковий плюс - роумінг: отриманий модем працює у всіх будинках, де є PLC-покриття, він не приписаний до конкретної адреси, тому працює і всередині району, і всередині міста, і в іншому місті.

При всіх перевагах розглянутої технології треба мати на увазі, що ринок Інтернет-доступу є насиченим і постійно йде наростання абонентської бази. Тому для розвитку мереж доступу необхідно вводити нові сервіси та послуги.

Одним з варіантів є так званий "конструктор", коли до базового PLCмодему додаються різні модулі: Ethernet-розетка; Wi-Fi-точка доступу; телефонний модуль з підключенням як аналогового міського телефону, так і внутрішнього апарату, а також VoIP-пристрою.

Ще одна досить значна можливість підключення відеокамери, за допомогою якої можна організувати у себе вдома систему відео спостереження. Весь трафік камера передає по електромережі на сервер провайдера, що забезпечує користувачеві в будь-якій точці можливість вийшовши в Інтернет, за допомогою особистого кабінету перевірити обстановку вдома.

Таким чином, сучасна PLC-технологія є конкурентоспроможною серед існуючих провідних і бездротових технологій мультисервісного доступу.

#### 1.СТАН ПИТАННЯ. ПОСТАНОВКА ЗАДАЧІ

#### 1.1 Основні відомості про мережі HomePlug

HomePlug - це сімейне ім'я різних специфікацій комунікаційних ліній електропередач під позначенням HomePlug, кожен з яких пропонує унікальні можливості продуктивності, співіснування або сумісність з іншими специфікаціями HomePlug [1].

Деякі специфікації HomePlug орієнтовані на широкосмугові додатки, такі як внутрішнє розповсюдження низької швидкості передачі даних IPTV, ігор та Інтернет-зміст, а інші зосереджені на низькій потужності, низькій пропускній здатності та розширеній робочій температурі для таких додатків, як розумні лічильники електроенергії та домашні зв'язки між електричними системами та приладами. Всі специфікації HomePlug були розроблені компанією HomePlug Powerline Alliance, яка також володіє торговою маркою HomePlug.

18 жовтня 2016 року HomePlug Alliance оголосив, що всі його специфікації будуть публікуватися у відкритому доступі і що інші організації будуть брати на себе майбутні заходи, пов'язані з розгортанням існуючих технологій. У оголошенні про подальший розвиток технологій у спільноті HomePlug не було згадок.

HomePlug Powerline Alliance був створений для розробки стандартів і технологій, що дозволяють пристроям взаємодіяти один з одним і через Інтернет по існуючій домашній електропроводці. Одна з найбільших технічних проблем полягала в пошуку способу зниження чутливості до електричних перешкод, присутніх в лініях електропередач. HomePlug вирішив цю проблему, збільшивши частоти несучої зв'язку, щоб сигнал передавався через нейтральний провідник, який є загальним для всіх фаз [1].

Перша специфікація HomePlug, HomePlug 1.0, була випущена в червні 2001 року. Специфікація HomePlug AV (для аудіо-відео), випущена в 2005 році, збільшила пікові швидкості передачі даних фізичного рівня (PHY) з приблизно 13,0 Мбіт/с до 200 Мбіт/с. Специфікація HomePlug Green PHY була випущена в червні 2010 року і націлена на додатки Smart Energy і Smart Grid в якості сумісного «родинного елемента» для HomePlug AV з більш низькою вартістю, більш низьким енергоспоживанням і зниженою пропускною спроможністю.

У 2010 році був затверджений стандарт IEEE 1901, а HomePlug AV, як базова технологія для FFT-OFDM PHY в рамках стандарту, став міжнародним стандартом. HomePlug Powerline Alliance є сертифікуючим органом для продуктів IEEE 1901. Три основні специфікації, опубліковані HomePlug (HomePlug AV, HomePlug Green PHY і HomePlug AV2), сумісні.

Станом на 2017 рік принаймні шість постачальників мікросхем поставляли AV-чіпсети HomePlug з підтримкою IEEE 1901: У 2011 році специфікації HomePlug Green PHY були прийняті Ford, General Motors, Audi, BMW, Daimler, Porsche і Volkswagen в якості стандарту підключення для електричних транспортних засобів, що підключаються.

Більшість нових версій HomePlug підтримує використання Ethernet в топології шин за допомогою модуляції OFDM, що дозволяє декілька різноманітних носіїв даних у тому чи іншому випадку. Крім того, технологія OFDM HomePlug може виключати (маскувати) будь-які підлоги, які перекривають ранній розподілений спектр радіочастот у даному географічному регіоні, таким чином, запобігаючи їм. Наприклад, в Північній Америці HomePlug AV використовує тільки 917 з 1155 підменю.

Мережа Powerline в цілому означає, що вона може бути настроєна з використанням існуючої електропроводки. Для зарядки електромобіля стандартний зарядний пристрій для електромобілів SAE J1772 також вимагає, щоб HomePlug Green PHY встановив зв'язок по лініях електропередач, перенесення транспортного засобу і пристрою.

Всі комерційні реалізації HomePlug відповідають стандарту шифрування AES-128, встановленого FERC США для удосконаленої вимірювальній інфраструктури. Відповідно, ці пристрої піддаються розгону в якості ресурсів загального призначення з відповідними програмними засобами.

До кінця 2012 року найпоширеніші пристрої HomePlug є «адаптерами», які представляють собою автономні модулі, які підключаються до настінних розетків (або мережних мереж) або надають один або кілька портів Ethernet. У простому домашньому сеті маршрутизатор інтернет-шлюза підключається через кабель Ethernet до адаптера харчування, який, у свою чергу, підключається до електричної розетки. Другий адаптер, підключений до будьякої іншої розетки будинку, підключається через кабель Ethernet до будь-якого пристрою Ethernet (наприклад, комп'ютера, принтера, IP-телефону, ігрової станції). Связь між маршрутизатором і пристроями Ethernet передається по існуючій домашній електропроводці. Більше сложних мереж можна реалізувати, підкріплюючи додаткові адаптери по мірі необхідності. Адаптер

лінії електропередачі також можна підключити до концентрації або комутатору, щоб він підтримував кілька пристроїв Ethernet, що знаходяться в загальній кімнаті.

Все частіше функціональність, притаманна автономним адаптерів, вбудовується в кінцеві пристрої, такі як центри управління живленням, цифрові медіаадаптери і камери безпеки в Інтернеті. Очікується, що функціональні можливості мереж електропередачі будуть вбудовані в телевізори, телевізійні приставки, відеореєстратори та іншу побутову електроніку, особливо з появою глобальних стандартів мереж електропередач, таких як стандарт IEEE 1901, ратифікованих у вересні 2010 року.

Кілька виробників продають пристрої з підтримкою 802.11n, HomePlug і чотирма портами гигабитного Ethernet-підключення менш ніж за 100 доларів США. У початку 2013 року будуть оголошені деякі з них, в тому числі можливість підключення 802.11ac, комбінація якого з HomePlug продається Qualcomm Atheros як гібридної мережевої технології Hy-Fi, що є реалізацією IEEE P1905. Це дозволяє пристрою використовувати дротову мережу Ethernet, лінію електропередачі або бездротовий зв'язок як доступну для забезпечення надлишкового та надійного перемикання при відмові - що вважається особливо важливим в призначених для користувача додатках, де для налагодження підключень зазвичай немає досвіду роботи на місці.

1.1.1 Основні версії HomePlug

1.1.1.1 HomePlug AV

Специфікація HomePlug AV, представлена в серпні 2005 року, забезпечує достатню пропускну здатність для таких додатків, як HDTV і VoIP. HomePlug AV пропонує пікову швидкість передачі даних 200 Мбіт / с на фізичному рівні і близько 80 Мбіт / с на рівні MAC. Пристрої HomePlug AV повинні співіснувати і, можливо, взаємодіяти з пристроями HomePlug 1.0. Фізичний рівень використовує несучі OFDM, рознесені на частоті 24,414 кГц, з несучими від 2 до 30 МГц. Залежно від відносини сигнал / шум система автоматично вибирає з BPSK, QPSK, 16 QAM, 64 QAM, 256 QAM і 1024 QAM на основі несучої для кожної несучої.

Використовуючи адаптивну модуляцію на 1155 піднесучих OFDM, турбокодування коди згортки для виправлення помилок, дворівневе кадрування MAC з ARQ, та інші методи, HomePlug AV може досягати максимальної теоретичної ширини смуги пропускання на даному шляху передачі. З міркувань безпеки в специфікацію включені методи розподілу ключів і використання 128 бітного шифрування AES. Крім того, адаптивні методи специфікації представляють собою невід'ємні перешкоди для прослуховування і кібератак.

Деякі адаптери Qualcomm Atheros відповідають технічним характеристикам HomePlug AV, але використовують запатентоване розширення, яке збільшує швидкість PHY до 500 Мбіт / с, в основному за рахунок використання більш широкого спектра.

### 1.1.1.2 HomePlug AV2

Специфікація HomePlug AV2 була представлена в січні 2012 року. Вона сумісна з пристроями HomePlug AV і HomePlug GreenPHY і відповідає стандарту IEEE 1901. Він має гігабітний клас PHY-швидкісті, підтримку MIMO PHY, повторювані функції і режими енергозбереження. Може використовувати смугу пропускання від 30 до 86 МГц в якості додаткової смуги пропускання.

Перше покоління зазвичай вважається на 20% швидше, ніж HomePlug AV 500, воно часто продається як HomePlug 600. Вони не підтримують MIMO, а тільки окремі потоки через архітектури чіпсета Atheros (QCA7450 / AR1540).

Жовтень 2013 Qualcomm анонсував QCA7500 з підтримкою 2x2 MIMO, яка, ймовірно, подвоїть швидкість передачі даних.

У 2014 році Qualcomm почав виробництво QCA7500. Цей пристрій забезпечує чисті швидкості PHY 1300 Мбіт / с, з результуючої швидкістю передачі даних 550 Мбіт / с UDP і 500 Мбіт / с TCP, повний MIMO. Зв'язок здійснюється як по парі «лінія-нейтраль», так і по лінії «лінія-земля». Devolo з Німеччини вніс власні удосконалення в стандарт і використовує заземлення на додаток до фази (також відомої як гаряча або під напругою) і нульовий (також відомої як нейтральна). Ця технологія доступна в усьому світі, але може використовуватися тільки на територіях, які використовують заземлення в своїх правилах електропроводки будівлі.

1.2 Теоретичні основи технології PLC

Серед високошвидкісних технологій передачі даних технологія PLC має характеристики, що відносять її до одної з найкращих – рис. 1.1 [7].

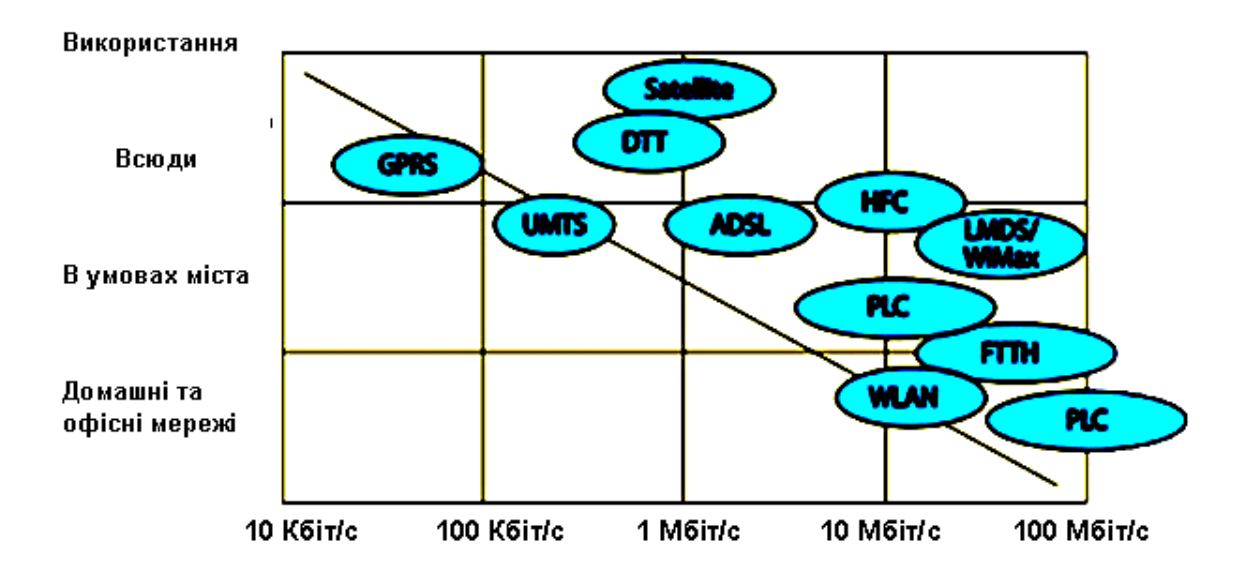

Рисунок 1.1 - Порівняльні характеристики високошвидкісних технологій передачі даних

Основою PLC-технології є використання частотного поділу сигналу, при якому високошвидкісний потік даних розбивається на кілька відносно низькошвидкісних, кожен з яких передається на окремій частоті з подальшим їх об'єднанням в результуючий сигнал (рис. 1.2) [2].

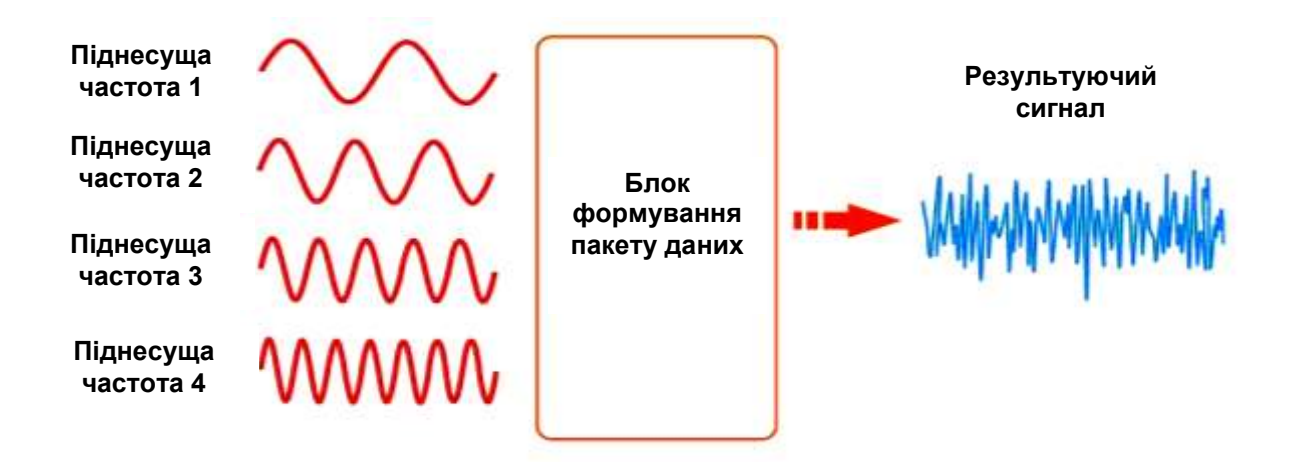

Рисунок 1.2 – Частотний розподіл вхідного сигналу

При використанні звичайної модуляції з частотним поділом (FDM - Frequency Division Multiplexing) доступний спектр витрачається неефективно. Пов'язано це з наявністю захисних інтервалів між окремими піднесущими, необхідних для запобігання взаємного впливу сигналів (рис. 1.3а). Тому в PLC пристроях застосовується ортогональное частотно-розділене мультиплексування (OFDM - Orthogonal Frequency Division Multiplexing), при якому центри піднесуть частот розміщуються так, що пік кожного наступного сигналу збігався з нульовим значенням попереднього. Як видно на рис. 1.3б, доступна смуга частот в цьому випадку витрачається раціональніше.

Перед об'єднанням в один сигнал все поднесущие частоти піддаються фазової модуляції - кожна своєю послідовністю біт. Після цього вони проходять через блок формування, де збираються в єдиний інформаційний пакет, званий ще OFDM-символом.

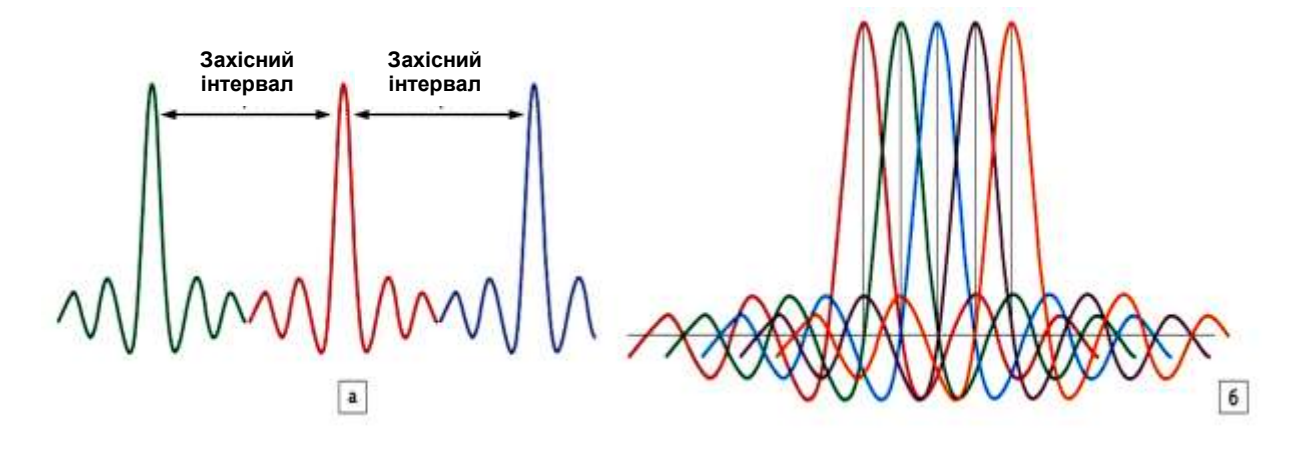

Рисунок 1.3 - Спектр сигналів з методами модуляції а) FDM, б) OFDM

На рисунку 1.4 наведено приклад відносної квадратурної фазової маніпуляції (DQPSK - Differential Quadrature Phase Shift Keying) для кожної з чотирьох частот, у діапазоні 4,5-5,1 МГц. Реально в технології PLC передача ведеться з використанням 1 536 піднесучих частот з вибором 84 найкращих на діапазоні від 2 до 32 МГц в залежності від поточного стану лінії і наявності перешкод. Даний спосіб надає PLC технології гнучкість при використанні в різних умовах.

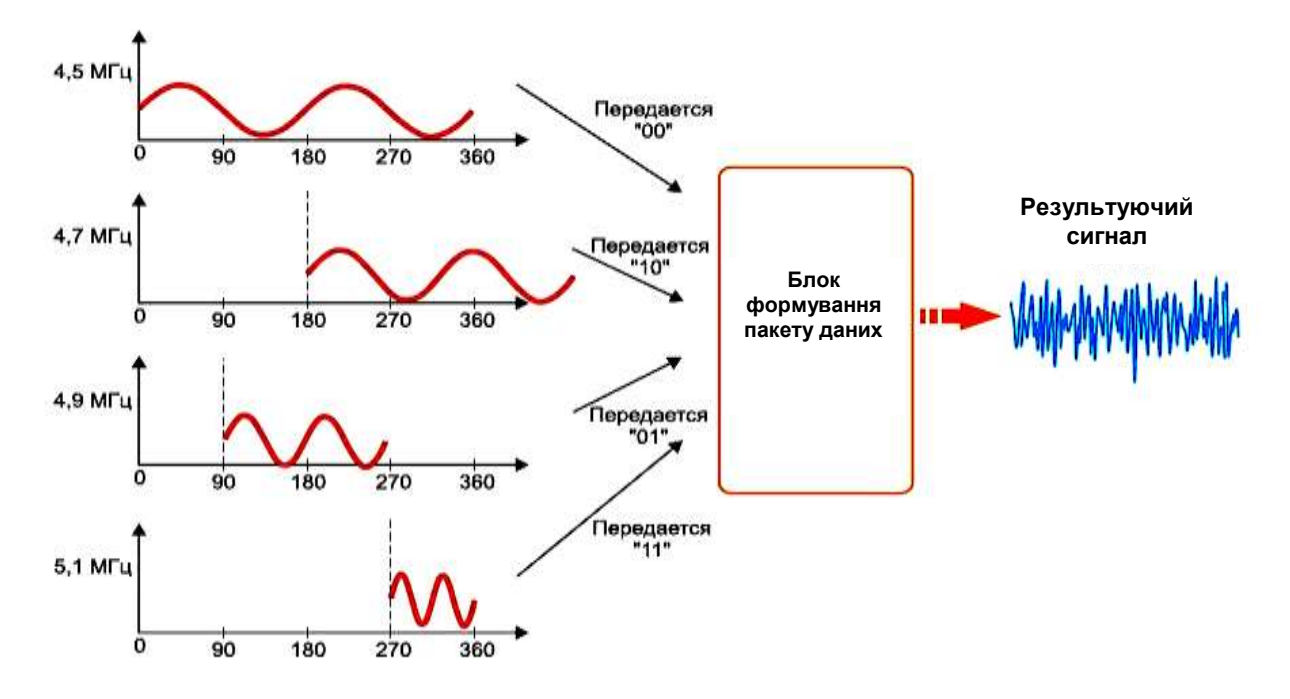

Рис 1.4 - DQPSK-модуляція інформаційного сигналу

Наприклад, як вже було сказано вище, працює PLC-пристрій здатний "глушити" радіоприйому на певних частотах, ця проблема добре відома радіоаматорам. Ще одним прикладом є випадок, коли якись додаток вже використовує частину діапазону.

Технічно усунення небажаного взаємного впливу реалізується шляхом використання налаштувань, так званих Signal Mode і Power Mask на пристроях, в яких передбачена відповідна можливість. Signal Mode - програмний метод визначення робочого діапазону частот, а Power Mask - програмний метод обмеження спектра використовуваних частот. За рахунок цього PLC-пристрої можуть спокійно співіснувати в одному фізичному середовищі і не зашумлять діапазони частот, що використовуються для радіозв'язку.

При передачі сигналів по побутової електромережі можуть виникати значні загасання сигналу, що передається на певних частотах, що може привести до втрати і спотворення даних. Для вирішення питання адаптації до фізичного середовища передачі передбачений спосіб динамічного включення і виключення передачі сигналу, що дозволяє виконати виявлення і усунення помилок і конфліктів. Суть даного методу полягає в постійному моніторингу каналу передачі з метою виявлення ділянки спектра з перевищенням певного значення порогу загасання. У разі виявлення даного факту, використання проблемного діапазону на час припиняється до відновлення прийнятного значення загасання, а дані передаються на інших частотах - рис. 1.5.

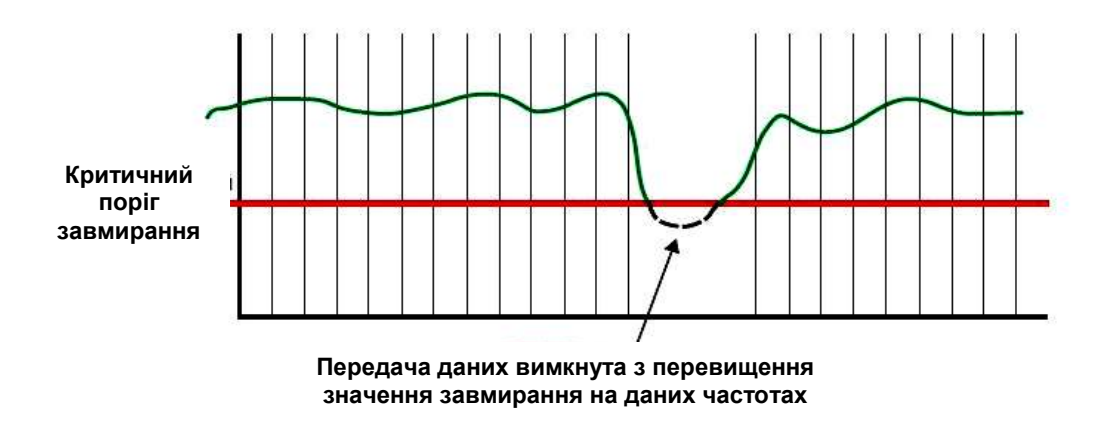

Рис.1.5 - Адаптивна передача даних

Іншою істотною складністю при передачі даних по побутової електромережі, тепер уже для самих пристроїв PLC, є імпульсні перешкоди, джерелами яких можуть бути різні зарядні пристрої, галогенові лампи, включення або виключення різних електроприладів - рис. 1.6. Складність ситуації полягає в тому, що, використовуючи вищеописаний метод, PLC-модем не встигає адаптуватися до швидкозмінних умов, адже їх тривалість може не перевищувати однієї мікросекунди, в результаті частина бітів може бути загублена. Для вирішення цієї проблеми використовується двоступеневе (каскадне) завадостійке кодування бітових потоків перед тим, як вони будуть промодулірованной і надійдуть в канал передачі даних. Його суть полягає в додаванні в вихідний інформаційний потік за певними алгоритмами надлишкових ( "захисних") бітів, які використовуються декодером на приймальному боці для виявлення та виправлення помилок. Каскадування блочного коду Ріда-Соломона і простого згортальної коди, декодіруемой за алгоритмом Вітербо, дозволяє виправляти не лише поодинокі помилки, але і пакети помилок, що значно збільшує цілісність переданих даних. Крім того, завадостійке кодування збільшує безпеку переданої інформації з точки зору захисту від несанкціонованого доступу.

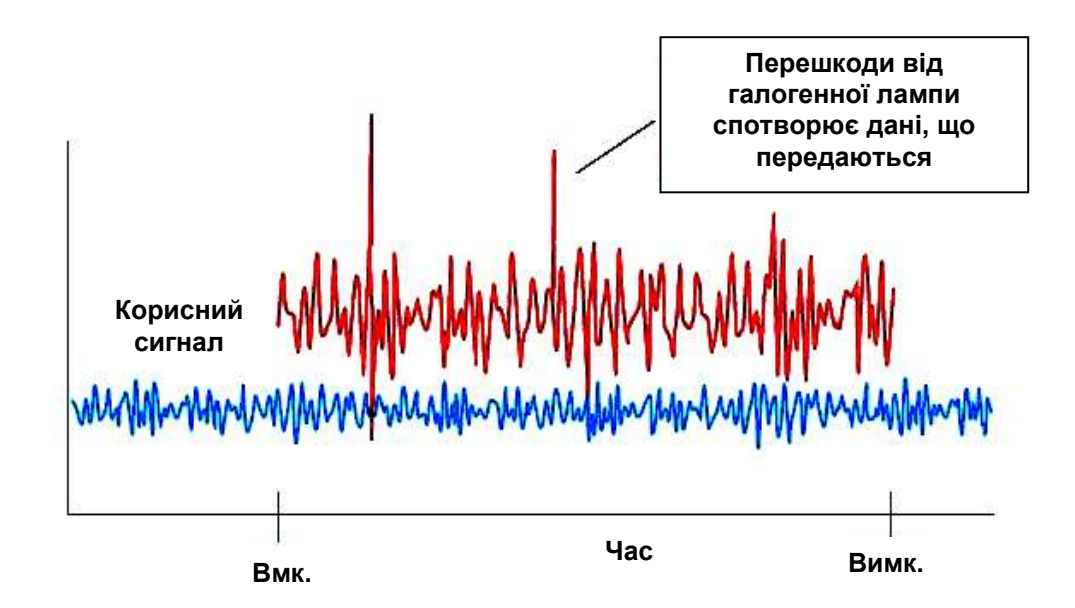

Рисунок 1.6 – Вплив імпульсних перешкод на передачу даних

Так як в якості середовища передачі даних обрана наявність розгалуженої мережі побутового електроживлення, то в один момент часу передачу можуть почати відразу кілька підключених пристроїв. У такій ситуації для вирішення конфліктів зіткнення трафіку застосовується регулюючий механізм - протокол доступу до середовища CSMA / CA. Дозвіл колізій відбувається на основі того чи іншого пріоритету, що задається в спеціальних полях пріоритетності пакетів даних.

### 1.2.1 Основні принципи роботи PLC-каналів

В межах одного або декількох PLC-сегментів, що зв'язують електроспоруди, PLC-модеми об'єднується в окрему PLC-мережу яка забезпечує прозорий транспорт Ethernet-пакетів по ліням електропередач [5].

На рисунку 1.7 наведено приклад побудови простий PLC-мережі, що складається з одного сегмента (PLC-сегмент 1) і трьох PLC-модемів (HE, CPE1 і CPE2). До модемів підключені мережеві вузли (абоненти) Host1, Host2, Host3, Host4.

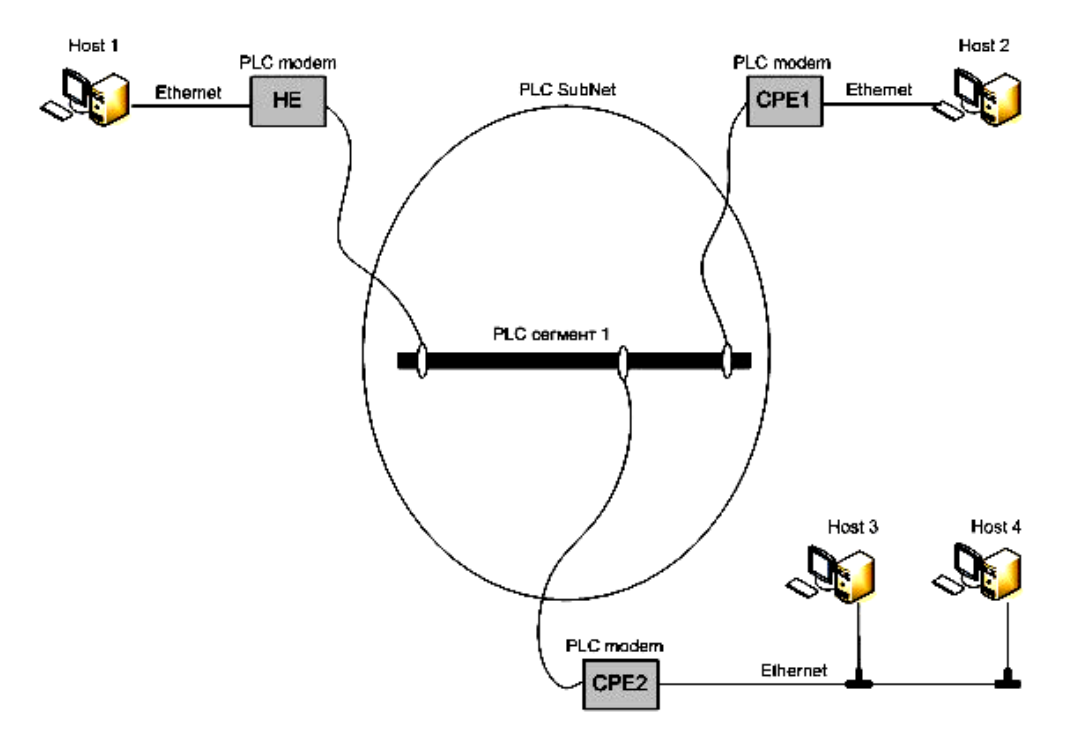

Рисунок 1.7 - Приклад побудови PLC-мережі

Будь-яка PLC-мережа обов'язково повинна включати в себе один головний модем НЕ (Нead End), один або кілька абонентських модемів CPE (Customer Premise Equipement), а також, при необхідності, модеми-репітери (TDR і FDR).

Всередині PLC-мережі функції модемів неоднакові. Модем HE (Head End) є головним пристроєм і забезпечує високочастотну синхронізацію для всіх інших модемів, що гарантує синфазность піднесуть частот. Крім того, на нього покладаються і деякі інші функціонально централізованого управління PLCмережею. Якщо, через обрив кабелю, збою електроживлення або з інших причін головний модем НЕ відключиться від PLC-мережі, то залишилися модеми CPE1 і CPE2 втратять загальний синхронизирующий сигнал, і не зможуть зв'язатися один з одним.

З іншого боку, вихід з ладу будь-якого з абонентських модемів не є критичним і не порушує працездатності інших PLC пристроїв.

З точки зору абонентів Ethernet-мережі Host1..Host4 - тип модему і внутрішній механізм PLC-мережі не мають значення. Для них все виглядає так, як якщо б вони були вони підключені до мережі за допомогою звичайної топології загальна шина.

1.2.2 Структурна схема модему

Типова структурна схема PLC-модему рис. – 1.8 складається з чотирьох основних частин [12]. Вхідна частина забезпечує ізоляцію, фільтрацію і посилення надісланих та аналогових сигналів. Серцем PLC-модему є мікросхема модему, трансивера або DSP, яка організовує протокол передачі даних, а також відповідає за фізичну реалізацію передачі (формування несучої частоти, модуляція, демодуляція, фільтрація і т.д.). Для управління ІМС модему, як правило, необхідний зовнішній контролер, а для живлення всієї схеми використовується джерело живлення, що працює від тієї ж мережі змінного струму, яка використовується і для передачі даних.

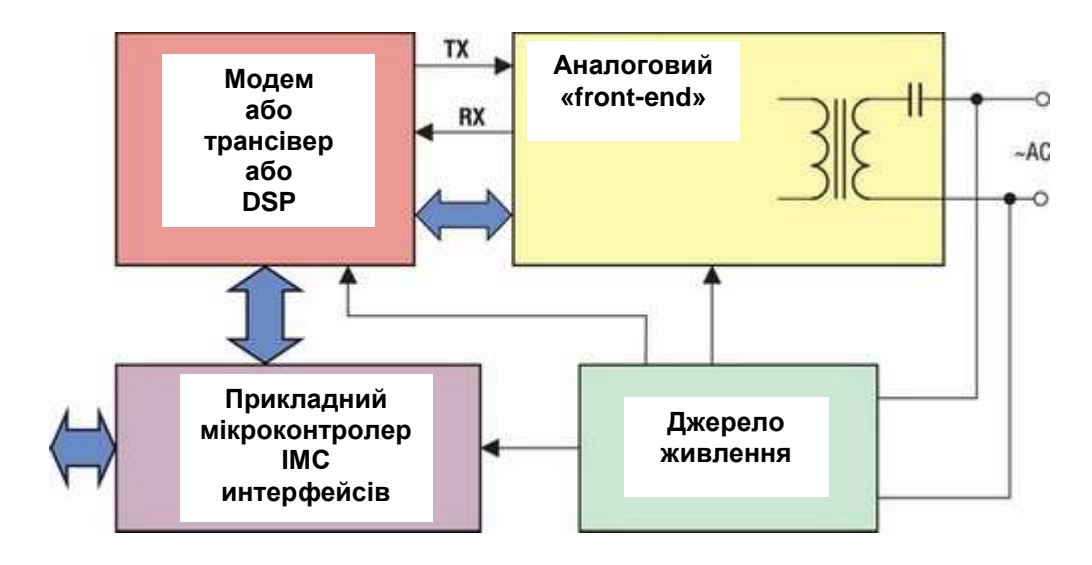

Рисунок 1.8 - Структурна схема PLC-модему

#### 1.2.3 Огляд рішень Texas Instruments (TI) для PLC

З огляду на різноманітні вимоги для реалізації систем на базі PLC, Texas Instruments пропонує рішення як для реалізації стандартних (PRIME і G3), так і власних протоколів (FlexOFDM) [10].

Відмінною особливістю рішень, пропонованих TI, є гнучкість і масштабованість реалізації. Обидва ці принципи забезпечуються за рахунок повної програмованості і модифікованості для вимог конкретного завдання.

Гнучкість забезпечується за рахунок використання схемної архітектури, заснованої на використанні двох мікросхем: сигнального процесора сімейства C2000 (Piccolo і Concerto) і окремої мікросхеми для попередньої обробки аналогового сигналу (AFE03x). Такий підхід гарантує повну програмованість рішення за рахунок використання процесорів F28x (MAC і PHY) і забезпечує можливість роботи як в режимі S-FSK, так і в режимі низькочастотної вузькосмугової OFDM-модуляції для стандартів PRIME, G3 і FlexOFDM.

Розвиток номенклатури TI для вирішення завдань PLC показано на рисунку 1.9.

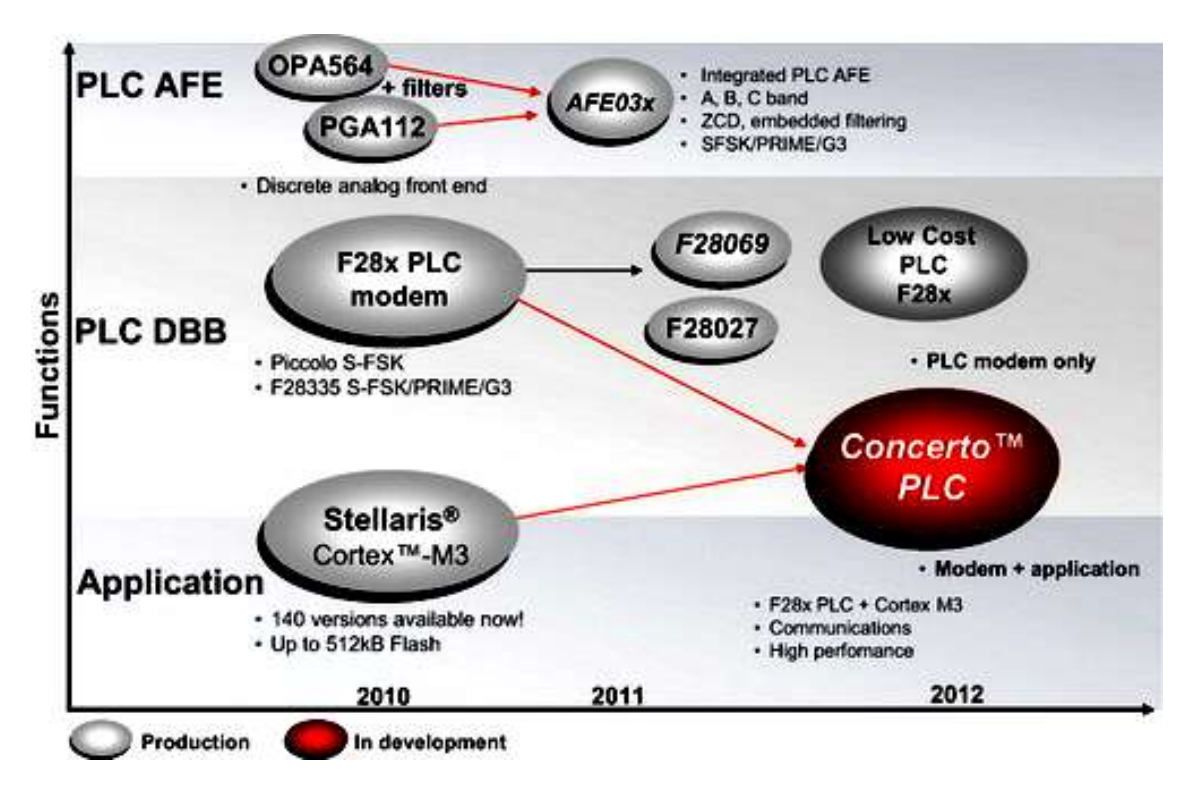

Рисунок 1.9 - Розвиток лінійки PLC-модемів

На рисунку 1.10 показана блок-діаграма рішення для PLC-модему, пропонованого TI. Основними вузлами такого рішення є мікроконтролер, що виконує функцію цифрової обробки сигналу, аналогова система, яка перетворює цифрові дані в аналоговий сигнал для подальшого прийому і передачі по потужній лінії, і схема узгодження. Нижче розглянемо кожен з блоків окремо.

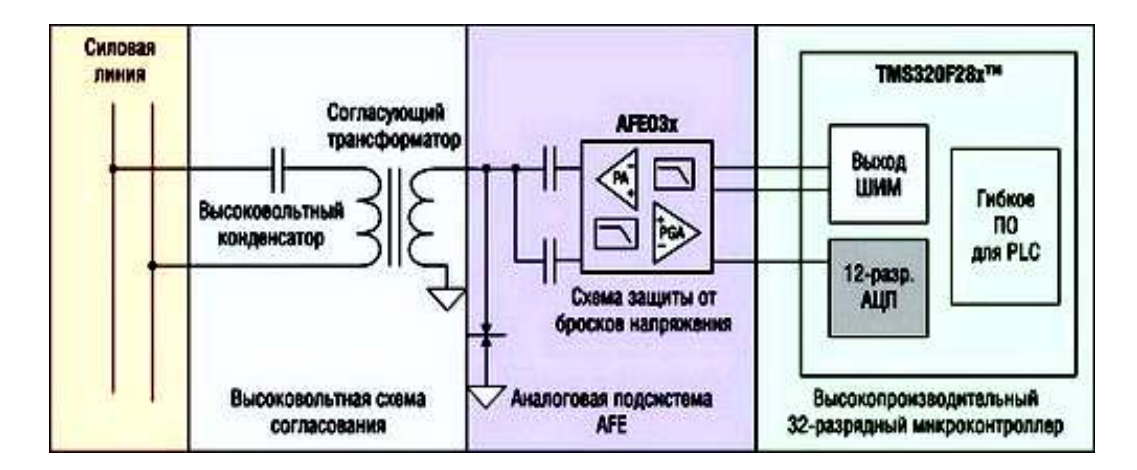

Рисунок 1.9 – Блок-діаграма PLC-модему, пропонованого TI

1.2.3.1 Блок цифрової обробки інформації (DSP)

Блок цифрової обробки інформації, як правило, реалізується на сигнальних процесорах (DSP) сімейства C2000. Контролери сімейства PiccoloTM дозволяють досягти гарного співвідношення продуктивності і вартості, забезпечуючи при цьому гнучкість в реалізації безлічі існуючих протоколів.

Мікроконтролери TMS320F280xx PiccoloTM засновані на високопродуктивному ядрі C28xTM і працюють на тактовій частоті 40 ... 90 МГц, мають до 256 кбайт Flash-пам'яті, 100 кбайт ОЗУ і 1 кбайт OTP ROM. Мікроконтролери мають апаратний помножувач-акумулятор, який може працювати в режимах 16х16, 32х32 або здвоєному - 16х16 розрядів.

Ефективності виконання програм сприяють швидка відповідь на переривання і їх обробка, уніфікована модель пам'яті, оптимізація коду як для C/C ++, так і для асемблера, і сумісність з кодом попередніх сімейств C28x. Для тактування мікроконтролера можна використовувати два внутрішніх генератора, вбудований кварцовий генератор / вхід зовнішнього тактування з підтримкою динамічного коефіцієнта множення ФАПЧ. Надійність роботи системи тактування забезпечується сторожовим таймером (WDT) і схемою виявлення пропажі тактового сигналу. Дане сімейство володіє широким набором периферійних модулів: 32-розрядні таймери CPU; модулі розширених ШІМ (ePWM), модулі ШІМ з високою роздільною здатністю (HRPWM), входи захоплення (eCAP) і входи захоплення з високою роздільною здатністю (HRCAP); квадратура енкодер (eQEP); 12-розрядний АЦП з продуктивністю 3 MSPS і схемою пристрою вибірки і зберігання; комунікаційні модулі SCI (UART), SPI, I2C, eCAN, USB 2.0.

1.2.3.2 Аналогова підсистема PLC-модему

В якості інтегрованого рішення для реалізації аналогової частини PLCсистеми TI пропонуються мікросхеми AFE030 і AFE031, які відрізняються величиною вихідної струмового навантаження передавача (AFE030 - струм до 1,0 А, AFE031 - ток до15 А) і дозволяють реалізувати FSK-, SFSK- і OFDMмодуляцію відповідно до вимог CENELEC.

Для початку власної розробки PLC-системи TI пропонує ряд засобів конструювання: налагоджувальні набори, набори бібліотек, типові схеми. Налагодження кошти представлені у вигляді TMDSPLCKIT-V3 (PLC-модем), TMDSSGI-EVML138 (концентратор).

#### 1.2.4 Виробники щодо мереж PLC [11]

Сьогодні розробки в області PLC ведуть кілька сотень компаній, що займаються як випуском комплектів мікросхем, так і створенням на їх базі закінчених пристроїв. Ось лише деякі з гравців галузі: ABB, Adaptive Networks, Alcatel, Ambient Corporation, Amperion, Ascol, Cisco Systems та інші.

Іспанська компанія DS2 - один з провідних постачальників наборів мікросхем і програмного забезпечення для PLC, Компанія першою запропонувала рішення для мереж доступу і корпоративних мереж з використанням електричних мереж низької та середньої напруги, що підтримують швидкість передачі до 45 Мбіт / с на відстані до 200 м. Сьогодні продукти PLC виробництва DS2 забезпечують максимальну канальну швидкість 200 Мбіт/с. Використовується OFDM-модуляція з 1536 піднесущими і методом доступу TDD або FDD. Забезпечується повна відповідність стандартам електромагнітної сумісності ETSI і CENELEC.

Компанія DefiDev SAS, заснована в 2000 році як філія французької компанії EDF, сьогодні є одним з лідерів серед розробників технологій зв'язку по лініях електропередач. Число акціонерів збільшилася в 2003 році після того, як до складу компанії увійшла чеська ZAT, що спеціалізується в області автоматизації і контролю.

Наявне обладнання DefiDev використовує лінійку наборів мікросхем DS2 (DSS9001, DSS9002 і DSS9010).

Окремі рішення щодо мереж за PLC- технологією представлені нижче.

1) зовнішній варіант використання середньо-вольтной і низьковольтної проводки (рис, 1.10, показані варіанти з'єднання з репітерами і без репітерів);

2) установка всередині будівлі (рис, 1.11, 1.12);

3) комплексне використання PLC і бездротових техно логій (рис. 1.13).

Управління PLC-мережею може здійснюватися як за допомогою власної системи управління так і за допомогою систем управління сторонніх виробників, наприклад, HP OpenView.

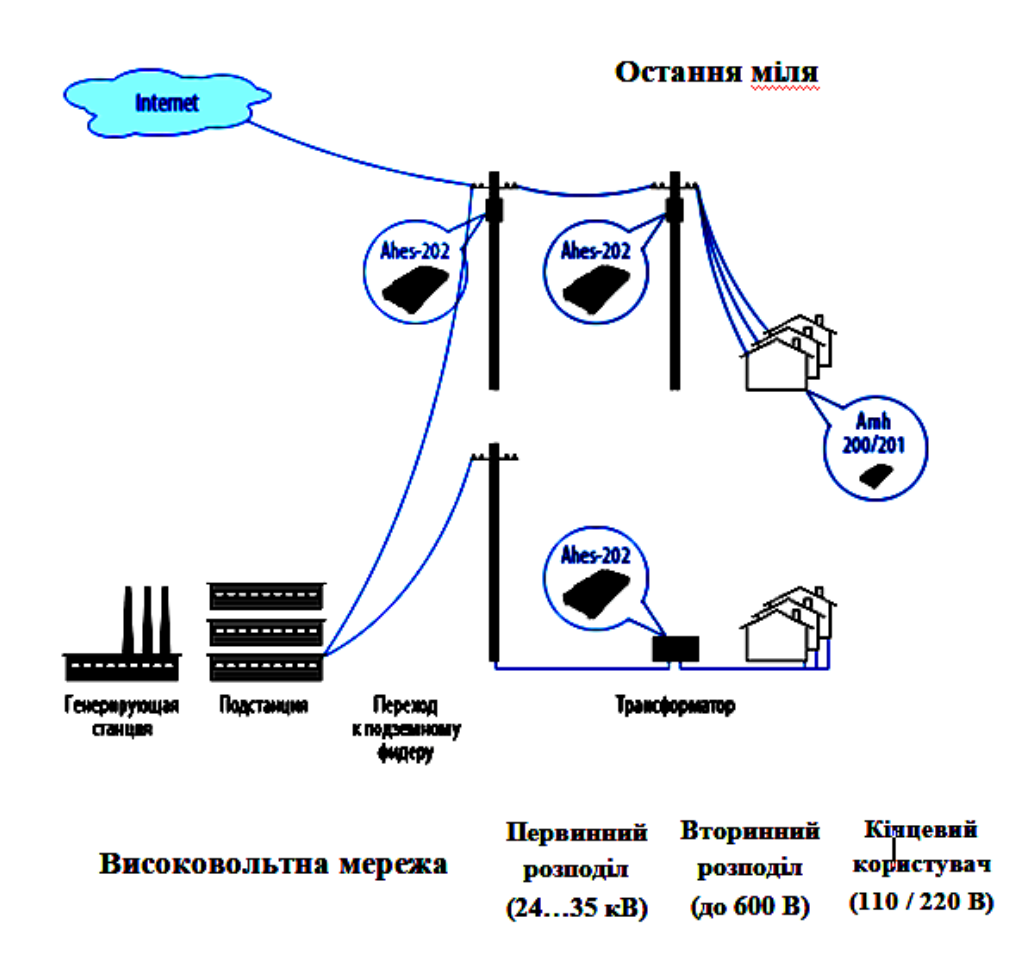

Рисунок 1.10 - Зовнішній варіант виконання PLC-мережі

В даний час з використанням PLC-обладнання DefiDev розгорнуті мережі на всіх континентах:

- 1. Америка США, Канада, Мексика, Бразилія, Чилі і Аргентина;
- 2. Африка Марокко, Туніс, Алжир, Сенегал, Нігерія, ПАР та ін .;

3. Азія - Китай, Тайвань, Філіппіни, Сінгапур, Індія та Австралія;

4. Європа - Франція, Чехія, Словаччина, Хорватія, Албанія та ін.

5. Інсталяції в Росії виконані в Москві, Санкт-Петербурзі, Єкатеринбурзі, Тюмені і Новосибірську.

6. Зі складу колишніх республік СРСР охоплені Казахстан, Узбекистан і Грузія.

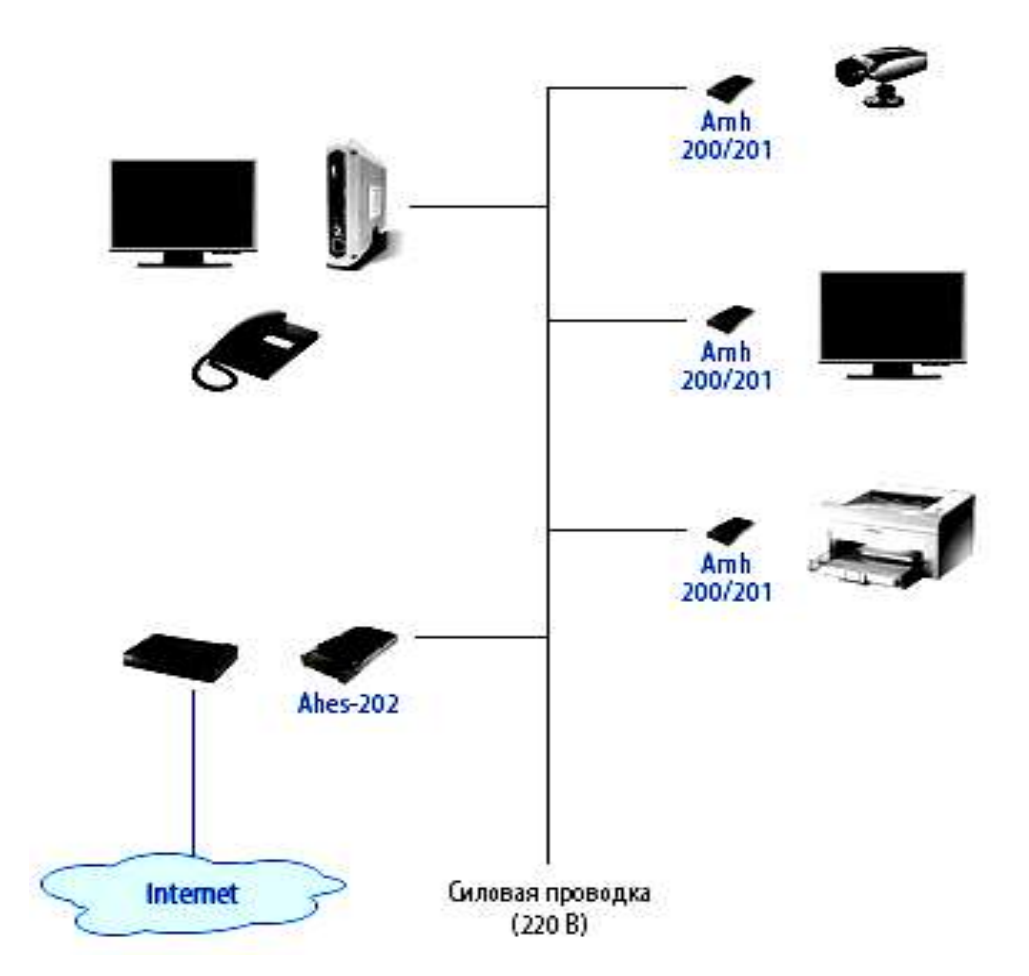

Рисунок 1.11. Варіант виконання PLC-мережі всередині будівлі: організація сегмента PLC-мережі

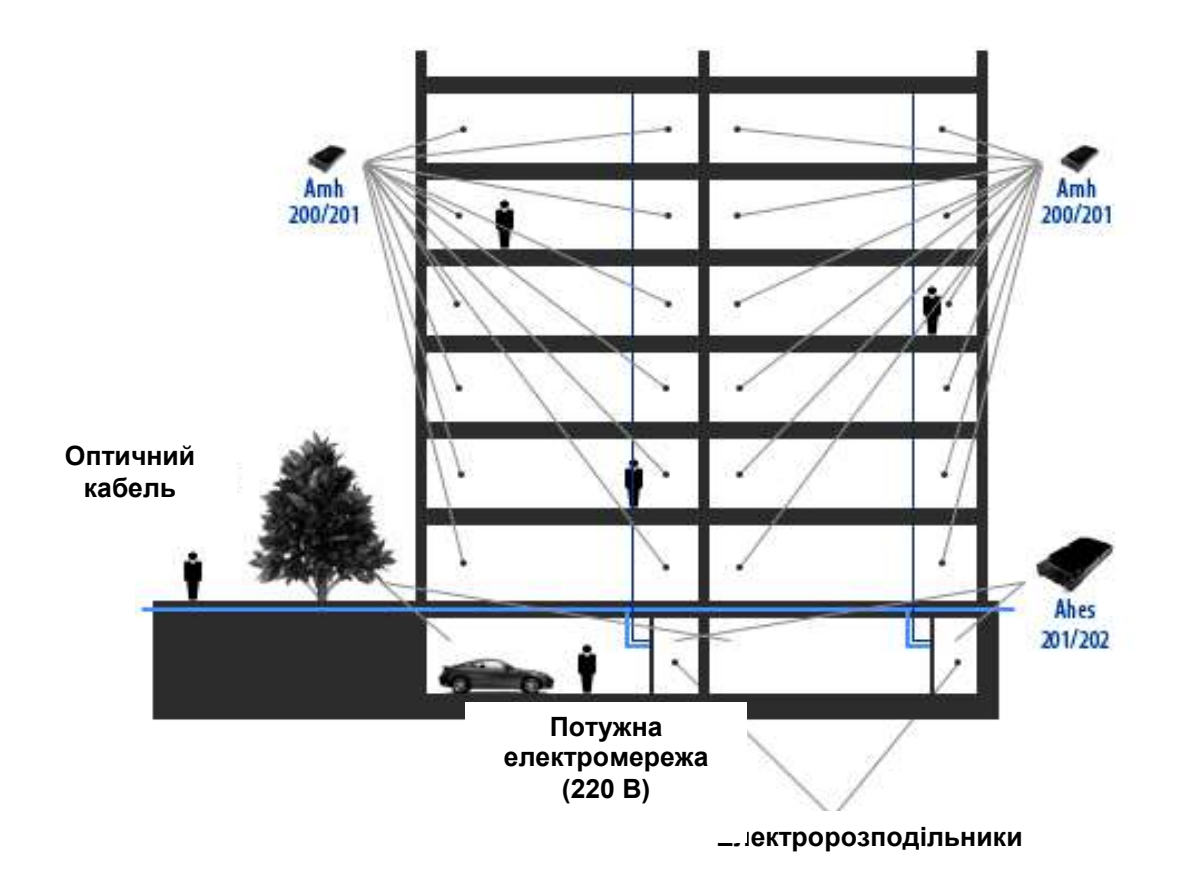

Рисунок 1.12 Варіант виконання PLC-мережі всередині будівлі: багатосегментна PLC-мережа

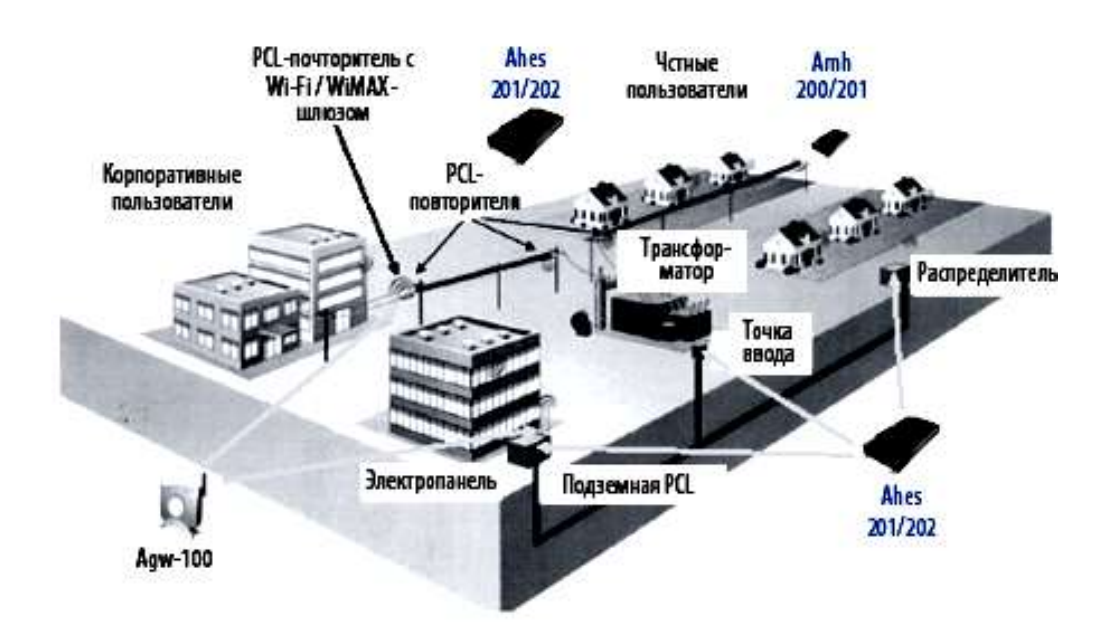

Рисунок 1.13 Спільне використання PLC і бездротових технологій

PowerLine-технологія може бути використана при реалізації ідеї «розумного будинку», де вся побутова електроніка пов'язана в єдину інформаційну мережу з можливістю централізованого управління [9]. Завдяки тому, що PLC використовує готові комунікації, PowerLine-технологія може бути використана в автоматизації технологічних процесів, пов'язуючи блоки автоматизації по електропроводів або іншим видам проводів. У зв'язку з тим, що PLC може працювати на різних проводах (не обов'язково електричних), стає можливим застосування технології в охоронних пожежних системах, а також для організації систем відеоспостереження.

Є і негативні сторони: наприклад, необхідність підключення всіх адаптерів локальної мережі до однієї фазі. До них також відноситься недолік топології «шина» - швидкість ділиться між усіма пристроями мережі.

На рисунок 1.14 Н/наведено приклад реалізації технології в мережі інтернет-провайдера. Існують різні варіанти реалізації технології.

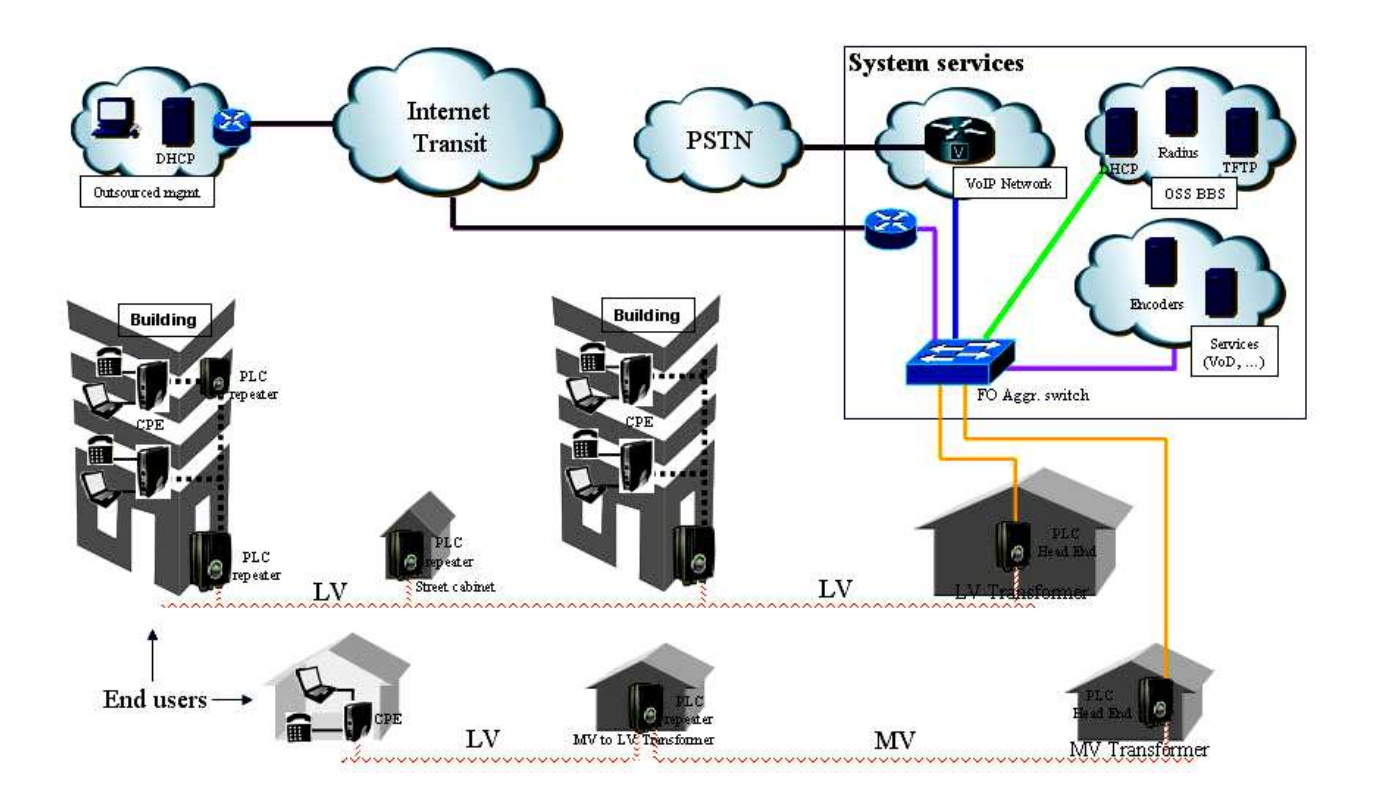

Рисунок 1.14 – Приклад реалізації PLC-технології

Підключення до Ethernet комутаторів виконується так: PLC-контролер встановлюється в ящик разом з комутатором на будинку. Підключаються вони один до одного стандартним патч-кордом в 100 мб/с у FastEthernet порти.

1.3 Засоби підключення PLC обладнання

При побудові лінії зв'язку на основі PLC-технології важливим етапом є підключення PLC-обладнання до електромережі [16]/

У загальному випадку PLC-мережа будується підключенням PLC-модему до ліній електропередач за допомогою фільтра приєднання через конденсатор зв'язку або єдиного пристрою приєднання. Живиться модем від цієї ж електромережі. Передбачена модифікація PLC-модему з вбудованим блоком живлення. Підключення модему до фільтрів або пристроїв приєднання здійснюється через коаксіальний кабель з BNC (SMA) - коннекторамі, а до блоку живлення через провід живлення.

Залежно від типу лінії зв'язку, підключення реалізується в такий спосіб:

1) Коаксіальна мережа.

Модем з вбудованим блоком живлення для передачі даних підключається безпосередньо через коаксіальний кабель, а живлення модему походить від найближчого джерела – рис. 1.15.

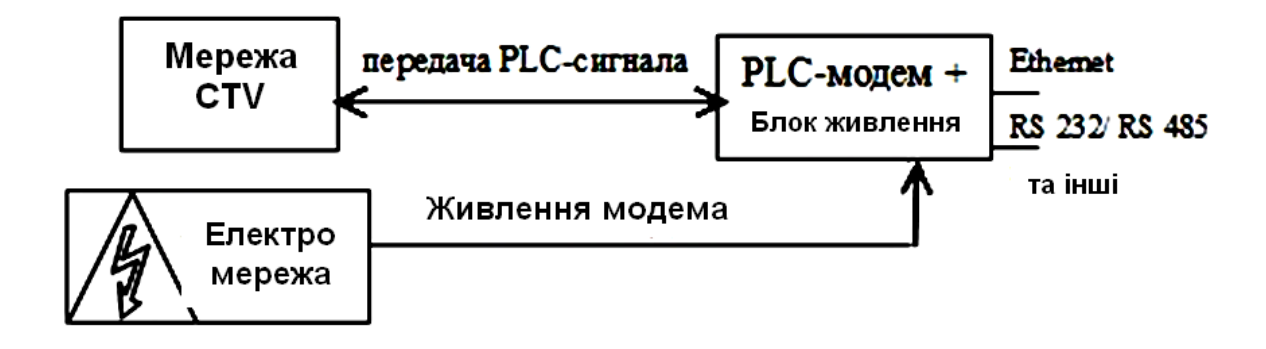

Рисунок 1.15 - Підключення модему безпосередньо через коаксіальний кабель

2) Низьковольтні електромережі

а) 110-220В - модем з вбудованим блоком живлення підключається на пряму до електромережі;

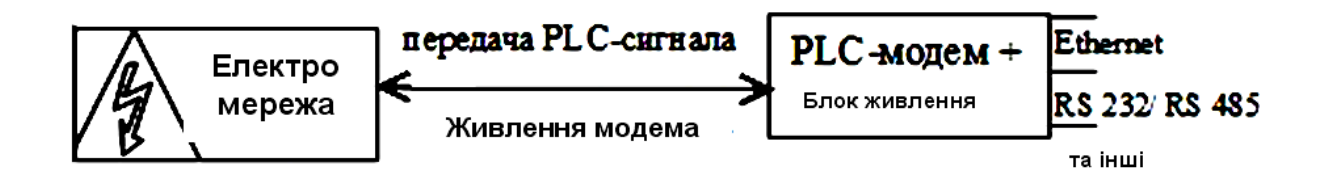

Рисунок 1.16 - Підключення модему напряму до електромережі 110-220 В

б) від 220 до 1 кВ при підключенні використовуються електромагнітні або ємнісні пристрої приєднання і модем з вбудованим / зовнішнім блоком живлення.

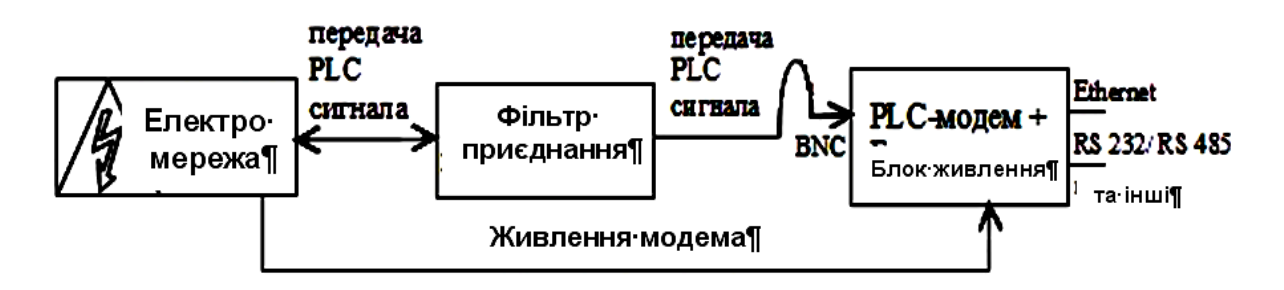

Рисунок 1.17 – При підключенні модему використовуються електромагнітні або ємнісні пристрої приєднання до мережі 220 В – 1 кВ

3) Середнєвольтні (від 3кВ до 36кв) і високовольтні (від 110 кВ і вище) силові лінії.

При підключенні застосовуються спеціальні фільтри приєднання, засновані на використанні високовольтних конденсаторів, і зовнішні блоки живлення – рис. 1.18.

4) Контактна мережа (600В) - живлення електротранспорту – рис.1.19

При підключенні застосовуються спеціальні фільтри приєднання, засновані на використанні високовольтних конденсаторів, і зовнішні блоки живлення у виконанні однофазних трансформаторів

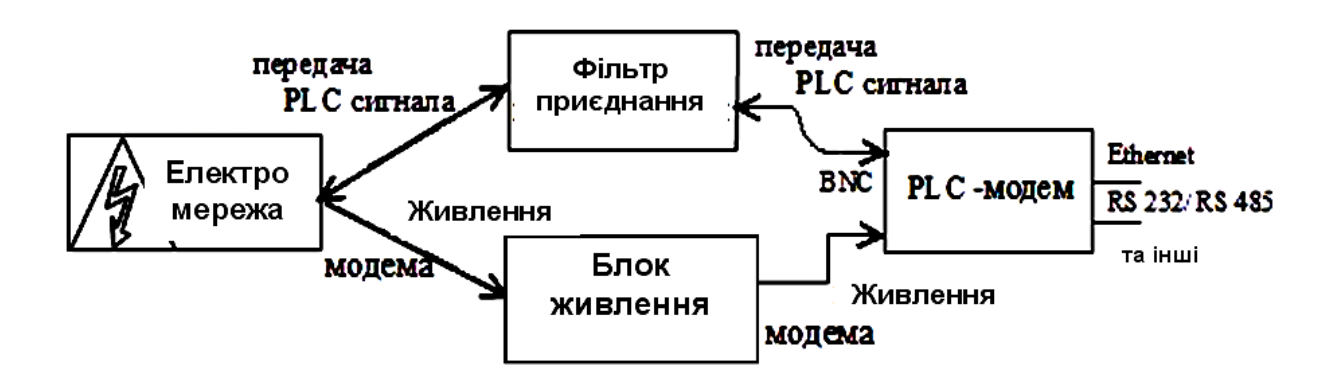

Рисунок 1.18 - При підключенні модему застосовуються спеціальні фільтри

приєднання

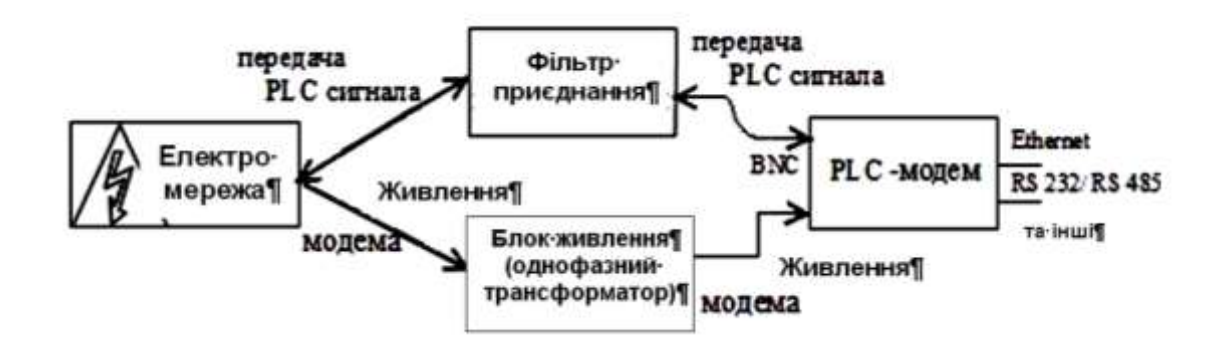

Рисунок 1.18 - При підключенні модему застосовуються спеціальні фільтри приєднання і зовнішні блоки живлення у виконанні однофазних трансформаторів

1.4 Мінуси HomePlug AV

Електропроводка.

• Вона повинна бути якісною. Якщо в будинку стара проводка, неякісні кабелі, багато з'єднань, це буде негативно впливати на роботу PowerLine мережі, і на швидкість передачі.

• Деякі електричні прилади можуть створювати перешкоди для роботи такої мережі. Але, як показує практика, це не значний мінус. Хіба що в момент запуску якогось приладу, можуть бути перешкоди. Али вони навряд будуть помітні.

• Самі адаптери, так само можуть створювати перешкоди на електричні прилади. В основному - на радіо пристрої.

- Адаптери не працюють через мережеві фільтри і стабілізатори.
- Для роботи стандарту HomePlug AV2 потрібно проводка з заземленням.

• Всі адаптери повинні працювати в одній фазі. Для з'єднання адаптерів на різних фазах використовується комутатор, або міжфазовий ретранслятор.

1.5 Постановка задачі

- 1. Обрати об'єкт проектування мережі МСД житловий комплекс, який проектується.
- 2. Виконати аналіз об'єкту встановлення кількості мешканців, працівників офісів та обслуговуючого персоналу.
- 3. Визначити кількість абонентів за категоріями користувачів послугами Інтернету.
- 4. Розрахувати значення трафіку у ГНН.
- 5. Обрати схему підключення житлового комплексу та абонентів.
- 6. Зробити вибір обладнання для побудови PLC-мережі.
- 7. Виконати розрахунки щодо економічності виконання проектування.

#### 1.6 Висновки

У першому розділі кваліфікаційної роботи розглянуто основні відомості про мережі HomePlug, теоретичні основи технології PLC, основні принципи роботи PLC-каналів, окремі рішення щодо мереж за PLC- технологією, засоби підключення PLC обладнання, недоліки HomePlug AV та виконано постановку задачі.

#### 2. СПЕЦІАЛЬНА ЧАСТИНА

#### 2.1 Вибір об'єкту проектування мережі доступу

Об'єктом проектування обрано житловий комплекс «Затишний» - рис. 2.1. Він являє собою комфортний 9-поверховий будинок, який затишно розташувався між вулицями Мандриківська і Кодацьким спуском поруч з вулицею Космічною. Неподалік Набережна Перемоги і річка Дніпро, а також вся інфраструктура житлових масивів Перемога 2, 3, 4: школи, дитячі садки, поліклініка, пошта, банки, аптеки, супермаркети і магазини [3].

Квартири в ЖК " Затишний "" представлені такими площами:

однокімнатні квартири від 34 до 45 кв.м.,

двокімнатні квартири від 52 до 62 кв.м,,

трикімнатні квартири від 75 кв.м.

В цілому житловий комплекс – це дві будівлі, з'єднані разом, але відрізняються планами розташування квартир. Перший поверх комплексу планується під офіси та службові приміщення.

Адреса ЖК «Затишний»: Україна, Дніпропетровська обл., м Дніпро, вул. Мандриківська, 234.

#### 2.2 Аналіз обраного об'єкту

Аналіз плану житлового комплексу «Затишний» - рис. 2.2 - дозволяє визначити перспективну кількість мешканців і категорії абонентів мережі, що проектується.

Для побудови інформаційної моделі необхідно виділити абонентів, яким будуть надаватися послуги:

- 1. Квартирні абоненти.
- 2. Офісні абоненти.
- 3. Охорона.
- 4. . Консьєржі.

Розрахунок кількості мешканців ЖК «Затишний» наведено у таблиці 2.1.

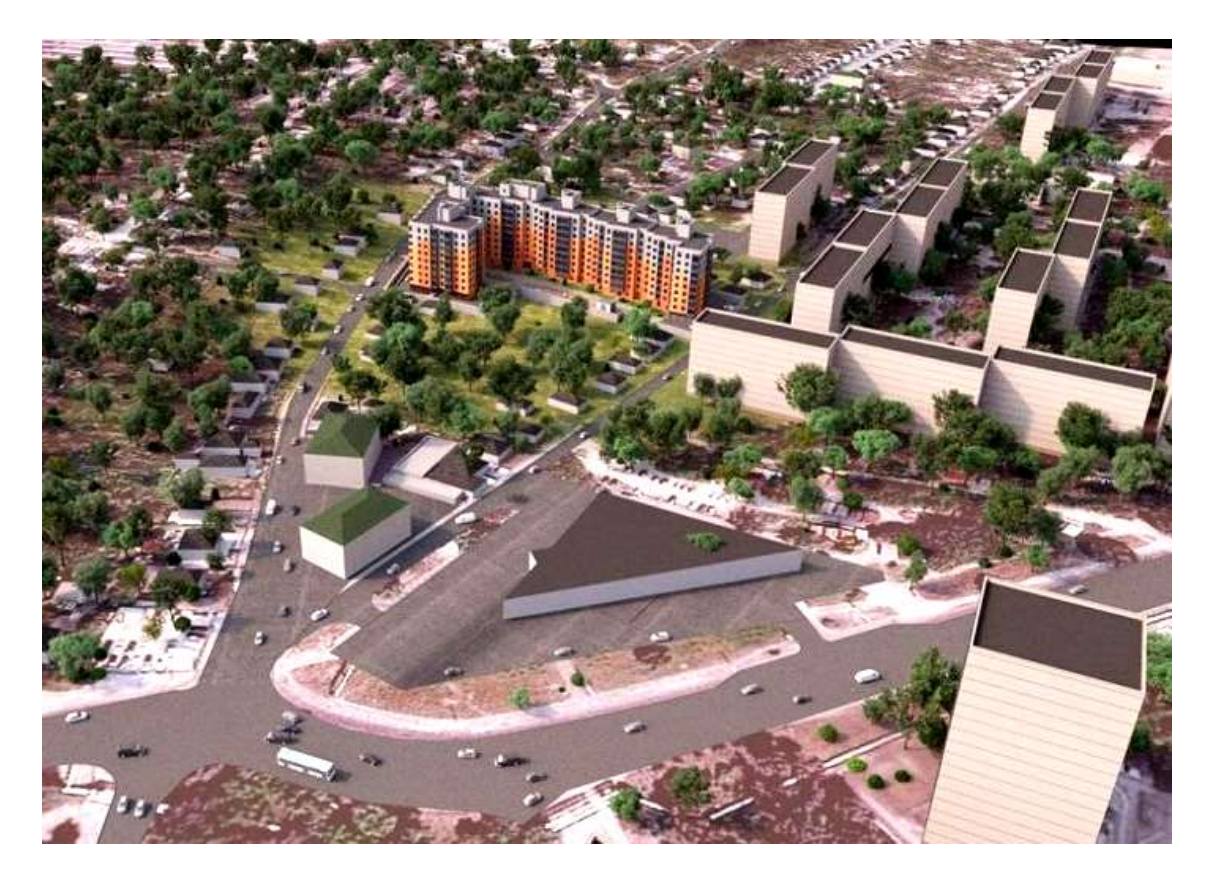

Рисунок 2.1 – Розташування житлового комплексу «Затишний»

| Тип квартири / | Одно-    | Дво-     | Три-     | Всього |
|----------------|----------|----------|----------|--------|
| № будівлі      | кімнатна | кімнатна | кімнатна |        |
| Будівля 1 - 8  |          | O        |          | 152    |
| поверхів       |          |          |          |        |
| Будівля 2 - 8  |          |          |          | 136    |
| поверхів       |          |          |          |        |
| Всього за      | 15       |          |          | 288    |
| типами квартир |          |          |          |        |

Таблиця 2.1 Кількість мешканців ЖК «Затишний»

В документах Державної Служби Статистики України [4] середній розмір домогосподарства в Україні в 2014 році склав, 2,58 людини. Однак, враховуючи, що цей комплекс розташований у великому місті у досить комфортабельному районі, для розрахунку трафіку приймається склад сім'ї - 3 особи. Таким чином, очікувана кількість мешканців ЖК «Затишний» складає

 $N_M = N_{KB}$  х 3 = 864 особи.

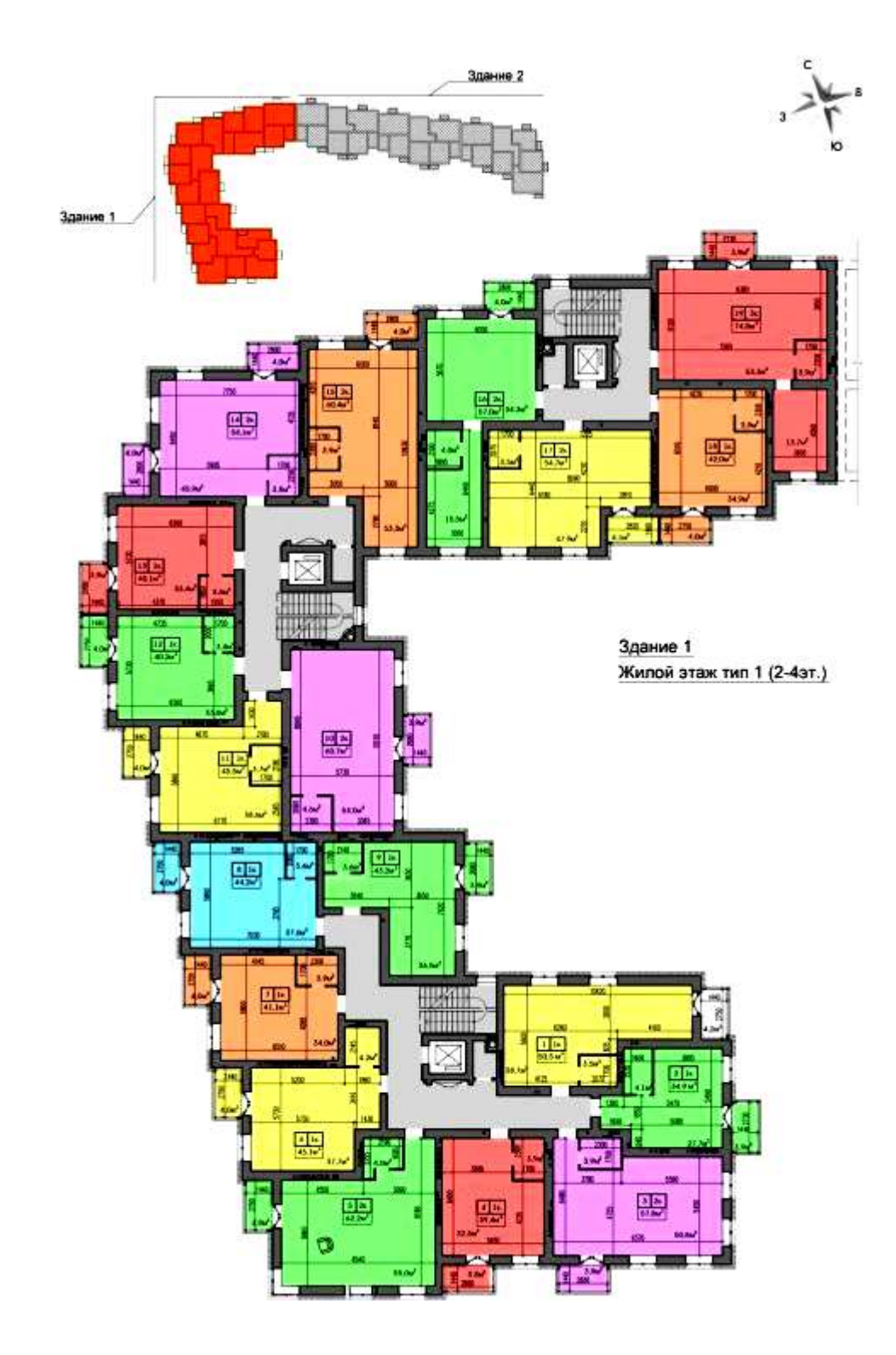

Рисунок 2.2 - План першого поверху житлового комплексу "Затишний"

2.3 Створення інформаційної моделі мережі

Побудова інформаційної моделі потребує виділення абонентів за надаванням конкретних послуг. Існує класифікація послуг за видами інформації – **U**(User) – **C**(Control) - **M**(Management) [15].

Послугами мультисервісного доступу за категорією **U**(User) є наступні:

- цифрова телефонія;
- $\bullet$  цифрове TV;
- дані (передача файлів між комп'ютерами) ;
- $\bullet$   $\theta$ акс;
- пошук документів;
- E-mail:
- голосова пошта
- відео-пошта;
- доступ до Інтернету (без класифікації видів сервісу);
- **TV** за запитом;
- відеоконференція;
- відеотелефонія.

Найбільш розповсюдженими для умов житлового комплексу з незначною кількістю офісних установ можна прийняти наступні:

- 1. Доступ до Інтернету (без класифікації видів сервісу).
- 2. ІР телефонія (VoIP, Skype тощо).
- 3. Цифрове TV.
- 4. ТV за запитом (VoD)
- 5. Передача файлів та пошук документів.
- 6. Факс та E-mail для офісів.
- 7. Відеотелефонія (наприклад, для умов відеоспостереження).

При цьому різні абоненти потребують надання декількох послуг, які треба реалізувати одночасно.

Характеристики деяких видів інформації за категорією **U** надані у таблиці 2.2 [15].

При рішенні задачі розрахунку трафіку треба брати до уваги, що широкий діапазон швидкостей передачі - від одиниць кбіт/с до сотень Мбіт/с, істотний статистичний характер інформаційних потоків, велика різноманітність

мережевих конфігурацій - всі це значно ускладнює опис трафіку в сучасних інформаційних системах.

| $N_{2}$        | Вид інформації                   | Швидкість передачі                                                                 |  |
|----------------|----------------------------------|------------------------------------------------------------------------------------|--|
| $\mathbf{1}$   | Цифрова ТЛФ. Нестиснута мова -   | 64 $\kappa$ Bi $\tau/c - G.711$                                                    |  |
|                | G.711. Стиснута мова – G.723.1   | 6,4 $\kappa$ Bi $\tau/c - G.723.1$                                                 |  |
| 2              | Цифрове TV                       | $1,5$ M <sub>5</sub> $\eta$ <sup>c</sup> $-$ 25 M <sub>5</sub> $\eta$ <sup>c</sup> |  |
| 3              | Передача файлів та пошук         | $9,6$ к $\text{BiT/c} - 34 \text{ M} \cdot \text{SiT/c}$                           |  |
|                | документів                       |                                                                                    |  |
| $\overline{4}$ | Факс                             | 2,4кбіт/с – 64 кбіт/с                                                              |  |
| 5              | E-mail                           | 9,6 кбіт/с – 64 кбіт/с                                                             |  |
| 6              | Dial-up Доступ до Інтернету (без | 56 кбіт/с (Від Оператора)                                                          |  |
|                | класифікації видів сервісу)      | 33,6 кбит/с (Від Абонента)                                                         |  |
| $\overline{7}$ | $TV$ за запитом $(VoD)$          | 2 Мбит/с – 8 Мбит/с (Down)                                                         |  |
|                |                                  | 56 кбит/с (Від Абонента -                                                          |  |
|                |                                  | Up)                                                                                |  |
| 8              | Відеотелефонія                   | $128$ кбіт/с                                                                       |  |
| 9              | Відеоконференція                 | 384 кбит/с - 2048 кбит/с                                                           |  |

Таблиця 2.2 Характеристики деяких видів інформації за категорією **U**

Швидкісний доступ до Інтернету може сягнути 34 Мбіт/с

## 2.3.1 Визначення кількості абонентів за послугами

Загальна кількість абонентів серед мешканців ЖК приймається як 80% від їх кількості – 90% - серед дорослих мешканців та 60% від дітей.

$$
N_{AB\ M}=0.8^*N_M\approx 690\ a6.
$$

Кількість працюючих в офісах приймається як 10% від загальної кількості мешканців:

$$
N_{O\Phi} = 0.15 * N_M = 70 \text{ oci}6.
$$

Кількість абонентів серед працюючих в офісах приймається як 90% від Їх загальної кількості:

$$
N_{AB\,O\Phi} = 0.9*70 \approx 63 \text{ a}6.
$$

Кількість обслуговуючого персоналу:

- Адміністрація Ж $K 5$  осіб;
- охорона  $10$  осіб;
- консьєржки (3 під'їзди), 3 зміни плюс керівник 10 осіб.

Загалом 25 осіб.

Кількість абонентів серед обслуговуючого персоналу – 30% від їх загальної кількості

$$
N_{AB \text{ OH}} = 0.3*25 \approx 8 \text{ a}6.
$$

Загальна кількість абонентів ЖК «Затишний» складає

 $N_{\text{AE WK}} = 690 + 63 + 8 = 761$  ab.

Кількість абонентів за послугами у ГНН:

1. Доступ до Інтернету - рівень проникнення даної послуги - 80%.

 $N_{AB \, HIT} = 0.8 * N_{AB \, MK} = 0.8 * 761 \approx 609$  aб.

2. ІР – телефонія - рівень проникнення 20% серед мешканців

$$
N_{AB IPT\Phi} = 0.2 * N_{AB M} = 0.2 * 690 \approx 138 \text{ a}6.
$$

3. Цифрове TV

$$
N_{AB \, \text{I} \text{I} \text{I} \text{V}} = 0.3 * N_{AB \, \text{M}} = 0.3 * 690 \approx 207 \, \text{a} \cdot 60.
$$

4. ТV за запитом (VoD) рівень проникнення 20% серед мешканців

$$
N_{AB\text{ VoD}} = 0.2 * N_{AB\text{ M}} = 0.2 * 690 \approx 138 \text{ a}6.
$$

5. Передача файлів та пошук документів - рівень проникнення 15% серед мешканців та 90% серед офісних працівників:

 $N_{AB} \phi = 0.15 * N_{ABM} + 0.9 * N_{ABO}\phi = 0.15 * 690 + 0.9 * 63 \approx 170$  ab.

6. Факс та E-mail – для офісів – 70% для офісних працівників:

 $N_{AB E-mail} = 0.7 * N_{AB O\phi} = 0.7 * 63 \approx 44$  ab.

7. Відеотелефонія – 10% для мешканців і 30% для обслуговуючих працівників:

 $N_{AB\,VT} = 0,10 * N_{AB\,M} + 0,9*N_{AB\,OB} = 0,1*690 + 0,3*10 = 72$  ab.

2.3.2 Розрахунок смуги пропускання

Для розрахунку необхідної смуги пропускання приймаємо параметри трафіку на види послуг на підставі таблиці 2.2.

Кількість активних абонентів в годину найбільшого навантаження (ГНН) приймається по кожній категорії рівним 100 % або 50% від загального їх числа в залежності від категорії

Розрахунок необхідної смуги пропускання виконується за методикою [14]:

1. Трафік доступу до Інтернету - Dial-up

N<sub>AБ ЖК</sub> \*0,5\*56 кбіт/с = 761\*0,5\*56 кбіт/с = 21308 кбіт/с  $\approx$  21,3 Мбіт/с

2. ІР – телефонія (VoIP, Skype тощо) - G.711

 $(0.5*N_{AB M} + N_{AB O\Phi} * 64$  kBit/c =

- $= (345 + 63)*64$  kBit/c = 26112 kBit/c = 26,112 Mбit/c
- 3. Цифрове TV.

 $N_{\text{AE IITV}}$  \*0.5\*15 Mбit/c =

 $= 0.5*207*15$  Mбіт/с = 1552,5 Mбіт/с = 1,552 Гбіт/с

4. ТV за запитом (VoD)

 $0.5*N_{AB\,VoD}*8\,M6ir/c = 138*0.5*8\,M6ir/c = 552\,M6ir/c$ 

5. Передача файлів та пошук документів.

 $N_{AB} \phi^* 1 M \delta i \tau/c = 170 \times 1 M \delta i \tau/c = 170 M \delta i \tau/c$ 

6. Факс та E-mail – для офісів.

NAБ E-mail \*64 кбіт/c = 44\*64 кбіт/c = 1728 кбіт/c = 2,816 Мбіт/с

7. Відеотелефонія (наприклад, для умов відеоспостереження).

 $N_{AB\,VT}$  \*128 26 = 72\*128 κбіт/с = 9216 кбіт/с = 9,216 Мбіт/с

Сумарний трафік всіх категорій абонентів в ГНН становить

$$
C_{\Sigma} = 2333,44 \text{ M}6 \text{ir}/\text{c}.
$$

Значення, отримане шляхом додавання трафіків всіх абонентів, може істотно перевищувати трафік в реальних мережах. В даному розрахунку видно, що трафік цифрового TV та VoD - IPTV складае практично 90% сумарного, що потребує уточнення. Існує методика, що дозволяє розрахувати трафік IPTV - CIPTV на основі відомих параметрів цієї мережі [14].

Для мереж цифрового TV відомо наступне:.

- трафік одного каналу IPTV, VoD, nVoD в форматі MPEG-2 4 Мбіт/с;
- трафік одного каналу IPTV в форматі MPEG-4 HD 12 Мбіт/с;
- кількість TV каналів, що є доступними абонентам за послугами IPTV в форматі MPEG-2 на першому етапі становить 80, на другому етапі - 216;
- $\bullet$  кількість TV каналів, що є доступними абонентам за послугами IPTV в форматі MPEG4 (HD) на першому етапі становить 20, на другому етапі – 19.

Таким чином;

$$
C_{IPTV} = N_{UII/J} (4N_{TV} + 12N_{HDTV}) * [(K_{IPTV} - K_{VOD}) ++ K_{VOD} * (1 - K_{icnVOD})] / (N_{TV} + N_{HDTV}),
$$
\n(2.1)

де:  $N_{TV}$  - число каналів IPTV мовлення;

NHDTV - число каналів IPTV мовлення у форматі HD

 $N_{\text{HIII}} = N_{\text{AB VOD}} + N_{\text{AB HTV}}$  - число користувачів TV на вузлі;

KIPTV - частка абонентів IPTV;

 $K_{VOD}$  - частка абонентів VoD;

KіспVOD - частка одночасних звернень до послуги VoD абонентів IPTV;

Для мережі, розглянутої в даному проекті, значення цих параметри прийнято:

 $N_{\text{HIII}}$  - 345 абонентів; N<sub>TV</sub> - 80 (216 - на другому етапі) каналів;

 $N_{HDTV}$  - 20 каналів;  $K_{IPTV} = 0.33$ ;  $K_{VOD}$  - 0.25;  $K_{icuVOD}$  - 0.2.

В результаті розрахунку маємо:

- на першому етапі **CIPTV** = 540,96 Мбіт/с;
- на другому етапі **CIPTV** = 451.89 Мбіт/с.

Прийнявши середнє аріфметичне з цих двох значень, маємо розрахункове значення трафіку видів цифрового TV:

 $C_{IPTV}$  = 496.42 Мбіт/с  $\approx$  500 Мбіт/с.

При цьому, враховуючи незмінними значення трафіків інших категорій абонентів, отримаємо сумарне значення трафіку дорівнюється

$$
C_{\Sigma} = 725,864 \text{ M6ir/c.}
$$

Однак, якщо прийняти до уваги постійне підвищення потреб населення у послугах Інтернету, треба обирати обладнання на трафік 1 – 1,5 Гбіт/с.

#### 2.4 Вибір схеми підключення житлового комплексу та абонентів

Побудова мережі абонентського доступу на базі PLC здійснюється наступним чином. Зовнішнє телекомунікаційне обладнання розміщується на трансформаторної підстанції, розташованій на теритопії житлового району і підключається до IP-магістралі верхнього рівня і до електричної мережі. Це обладнання є шлюзом – рис. 2.3 [17] між мережею загального користування та PLC-мережею і створює високошвидкісне з'єднання з PLC-модемами, які встановлюються в приміщеннях користувачів. Абонентські пристрої PLC являють собою спеціалізовані модеми з розподільними фільтрами, які забезпечують розв'язування ВЧ інформаційних сигналів від електричних, що діють в електромережі.

Базова станція (БС) мережі зв'язку підключена до Інтернету через точку доступу, і з іншого боку підключена до електромережі сполучної ланцюгом на стороні низької напруги силового трансформатора. Сигнал БС передається до кожного шлюзу PLC через багатожильний кабель, і шлюз підключений до користувачів терміналу через лінію електропередачі. Таким чином, мережа складається з зовнішнього широкосмугового доступу і внутрішнього широкосмугового з'єднання. Розподіл ресурсів здійснюється в системі OFDM PLC з ретрансляцією. Система OFDM називається одночасно бездротовою передачею інформації і потужності, яка може передавати інформацію та потужність окремо на різних піднесучих.

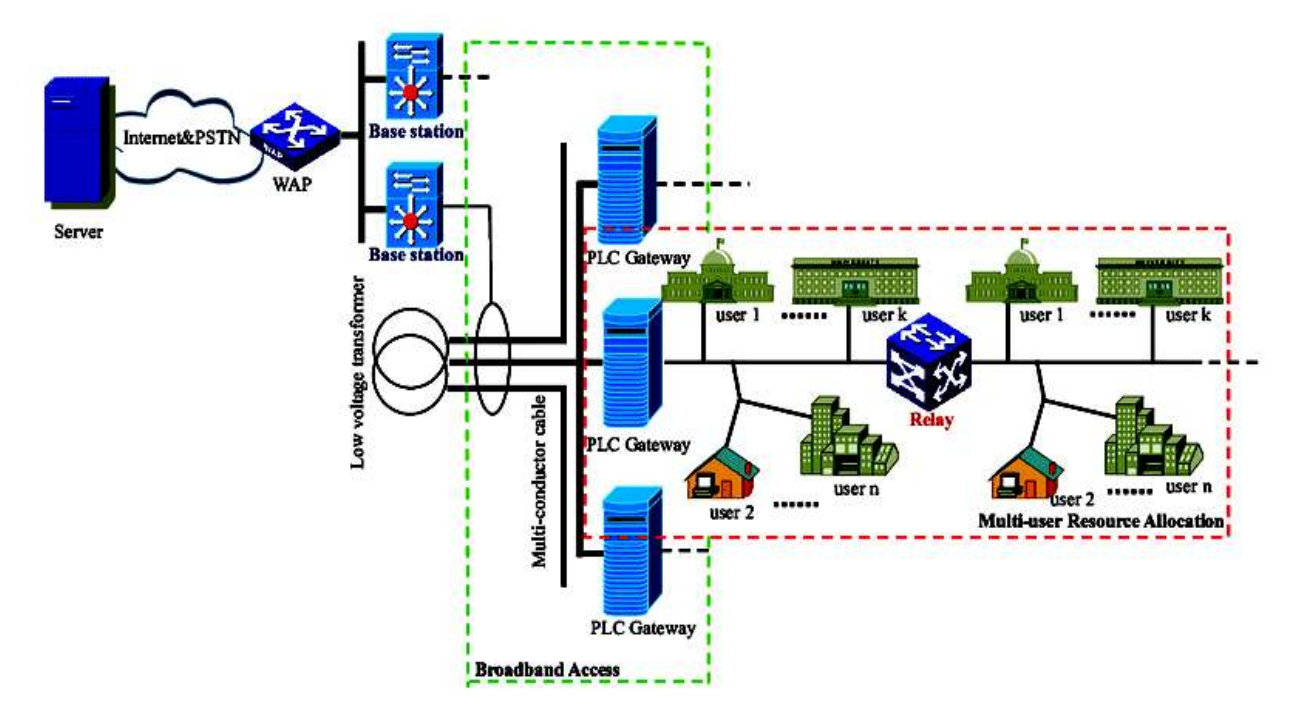

Рисунок 2.3 – Схема підключення користувачів по PLC лінії

Перша ділянка мережі - від абонентських пристроїв до PLC-шлюзу - є високошвидкісним каналом передачі інформації загального користування. Пропускна здатність цього каналу розподілюється між абонентами даного об'єкту. Друга ділянка мережі - від PLC-шлюзу до мережевого пристрою верхнього рівня - є каналом з обмеженою пропускною здатністю – швидкість передачі по неї знаходиться в залежності від її вартості. Таким чином, існує задача узгодження між собою потреб всіх абонентів, підключених до першої ділянки і пропускної здатності другої ділянки. Ця задача вирішується різними способами в тому числі регулюванням потоків за часом з урахуванням існування одного чи більше ГНН на добу.

Для підключення до мережі PLC мешканців житлового комплексу використовуются. так звані майстер-пристрої. Один майстер-пристрій здатний забезпечити доступ в Інтернет через мережу PLC до 500 користувачів, в квартирах яких встановлені PLC-адаптери.

Підключення абонентів у ЖК показано на рисунку 2.4 [18].

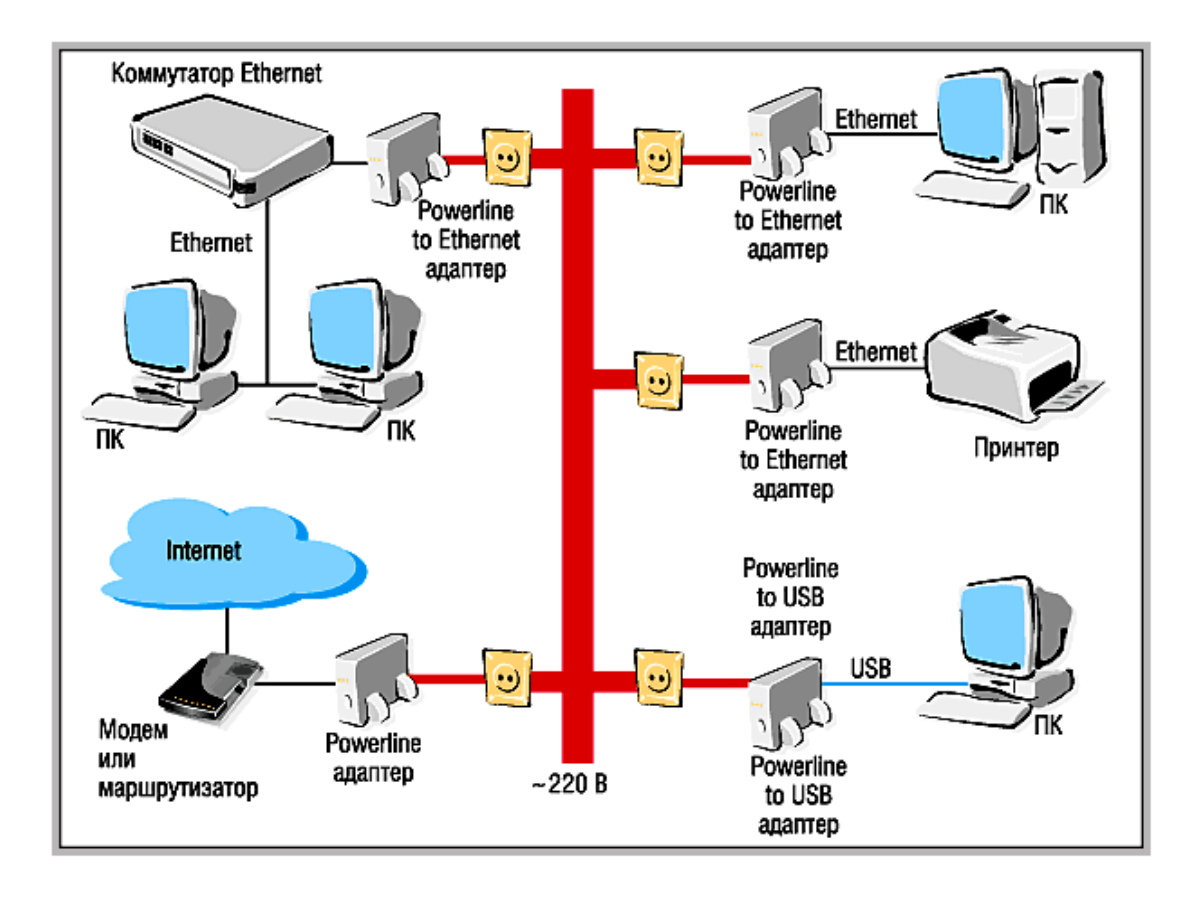

Рисунок 2.4 – Підключення абонентів до мережі електроживлення

Підключення всіх категорій абонентів житлового комплексу «Затишний» здіюснюється безпосередньо до низьковольтної побутової мережі 220 В, для якої згідно рекомендацій [16] модем з вбудованим блоком живлення підключається на пряму до електромережі – рис. 2.5.

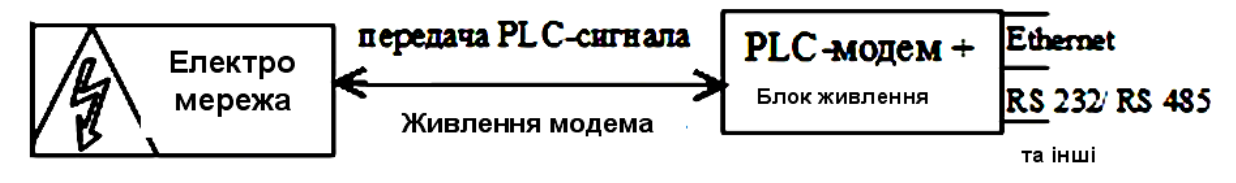

Рисунок 2.5 – Безпосереднє підключення модему

Таким чином, для реалізації схеми мультисервісного доступу житлового комплексу «Затишний» треба зробити вибір PLC-обладнання згідно категорій абонентів:

- Powerline to USB адаптери;
- майстер-пристрої Network Transmitter;
- пристрої з'єднання каплери;
- PLC-шлюз Gateway;

2.5 Вибір обладнання для PLC-мережі житлового комплексу

2.5.1 Powerline to USB адаптери

Для абонентів житлового комплексу «Затишний» доцільно обрання адаптерів з підтримкою AV2 та найбільш високою швидкістю передачі інформації.

Таким вимогам відповідають адаптери TP-Link TL-PA9020P AV2000 KIT - рис.2.6 [19].

Новинка від TP-Link з підтримкою AV2000 поставляється комплектами з двох адаптерів і підтримує при цьому не більше 8 в одній мережі. Пристрій має прохідне гніздо і дозволяє забезпечити можливість підключення двох пристроїв в одну розетку. Знизу розташовані два гігабітних порти.

Налаштування не займає багато часу і передбачає послідовне підключення пристроїв. Тестування цих адаптерів в ідеальних умовах показало максимальну пропускну здатність в 296 Мбіт/с. З перешкодами цей показник падав до 122 Мбіт/с.

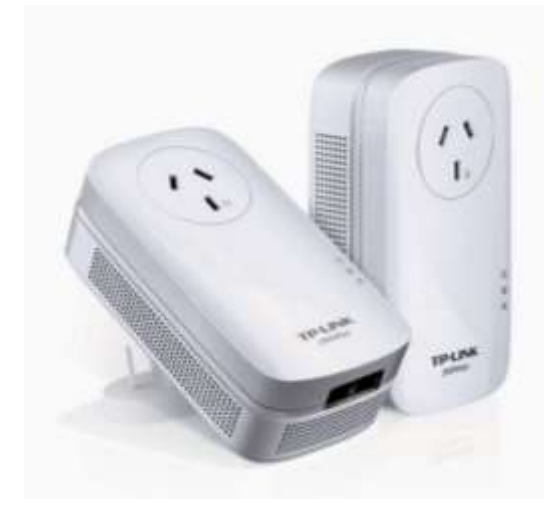

Рисунок 2.6 - Адаптери TP-Link TL-PA9020P AV2000 KIT

Характеристики.

Стандарти: HomePlug AV2, HomePlug AV, IEEE 1901, IEEE 802.3, IEEE 802.3u, IEEE 802.3ab.

Шифрування 128-біт AES Порти 2 порта Gigabit Ethernet, гніздо

живлення, світлодіоди.

Потужність, Powerline, Ethernet

Сертифікати: CE, RoHS, FCC, UL

Швидкості Powerline До 2.0 Гбіт/с.

Тип з'єднання RJ45. Швидкості з'єднання 10/100 / 1000M.

Джерело живлення - максимум: 5,8 Вт (230 В / 50 Гц)

Режим очикування - 0,5 Вт (230 В / 50 Гц).

Системні вимоги Windows 2000 / XP / 2003 / Vista, Windows 7/8 / 8.1 / 10, Mac, Linux

Підключення адаптера наведено на рисунку 2.7.

## *Особливості*

- стандартна сумісність з HomePlug AV2, швидкість передачі даних до 2000 Мбіт / с, підтримує всі онлайн-потреби;
- 2x2 MIMO з Beamforming встановлює кілька одночасних підключень, для більш високій швидкісті передачі даних і більшою стабільністю;
- 2 гігабітних порти створюють захищені провідні мережі для настільних комп'ютерів, інтелектуальні телевізори або ігрові приставки;
- інтегрована розетка живлення не відключає розетку;
- Plug and play, не потрібно налаштування.
- запатентований режим енергозбереження автоматично знижує енергоспоживання до 85%;
- габаритні розміри 1,70 "х 5,20" х.

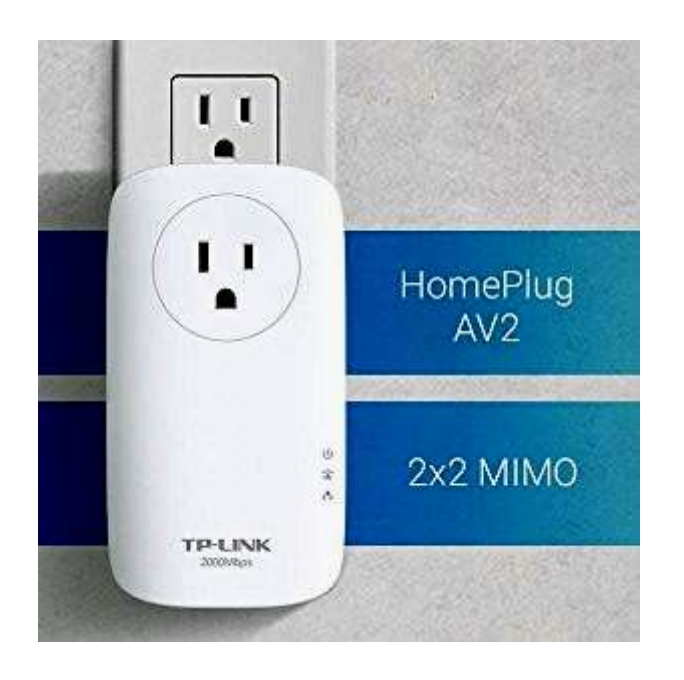

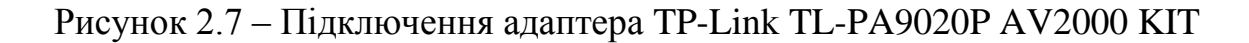

## 2.5.2 PLC Network Transmitter 1202

Powerline (PLC) адаптери - пристрої, які дозволяють здійснити побудову найпростіших мереж Ethernet з обміном інформацією між пристроями за допомогою силових ліній електропередач. Принцип роботи пристроїв описує стандарт IEEE 1901 [20].

Швидкість передачі даних powerline-адаптера залежить від дальності між пристроями і кількості пристроїв PLC в мережі. Максимальна швидкість передачі для простої мережі на 16 PLC споживачів становить 100 Мбіт / с при відстані в 300 м. В ідеальних умовах можна бачити стабільні швидкості обміну близькі до 300 Мбіт / с. В powerline-адаптері інтегрований блок живлення з вихідною напругою 12В і струмом навантаження до 2А для живлення відеокамер.

Параметри пристрою

Вхідна напруга: 100-240 В змінного струму частотою 50-60 Гц. Вихідна напруга: 12В постійного струму. Максимальний вихідний струм: 2А. Максимальна потужність навантаження: 24 Вт.

Пікова швидкість передачі даних: 300 Мбіт / с. Максимальна дальність: 600 м. Ethernet роз'єм: RJ-45. Корпус: ABS пластик. Ступінь захисту: IP 54. Діапазон робочих температур: -20 ... + 40 ° С.

2.5.3 Пристрої з'єднання – каплери

Каплер типу ALLNET Powerline Phasenkoppler/Signalbrücke (ALL16881PC) [21].

ALL16881PC - живлення змінним струмом (AC) - 250/440 В, 50/60 Гц.

Пристрої Powerline завдяки каплеру можуть взаємодіяти один з одним на різних фазах та ланцюгах.

Цей тип обладнання створює можливість всі фази домашньої електромережі поєднати між собою з точки зору отримання і передачі інформації і робить сигнал в лінії електропередачі доступним для всіх розеток в ланцюзі. Перехресні з'єднання з іншими ланцюгами можуть бути виконані через четверту фазу LX, коли необхідно подолати вимірювачі потужності, RCCB і аналогічні бар'єри для зв'язку по лінії електропередачі. Працює в діапазоні частот 1 ~ 70 МГц. Зовнішній вигляд приладу – рис. 2.8.

2.5.4 PLC-шлюз - Gateway

Шлюз PLC AEconversion служить інтерфейсом між лінією електропередачі змінного струму в поєднанні з модульованим даними і системою шини RS485 [22]. Шлюз може передавати до 16 А змінного струму через інвертор в підрозділ. Він забезпечує надійну фільтрацію для захисту зв'язку від зовнішніх перешкод. Системні дані надаються через порт RS485. Щоб з'єднати всі інвертори з центральною станцією моніторингу, наприклад,

реєстратор даних AEconversion, шлюзи можуть бути підключені паралельно до шини RS485. Зовнішній вигляд пристрою – рис. 2.9.

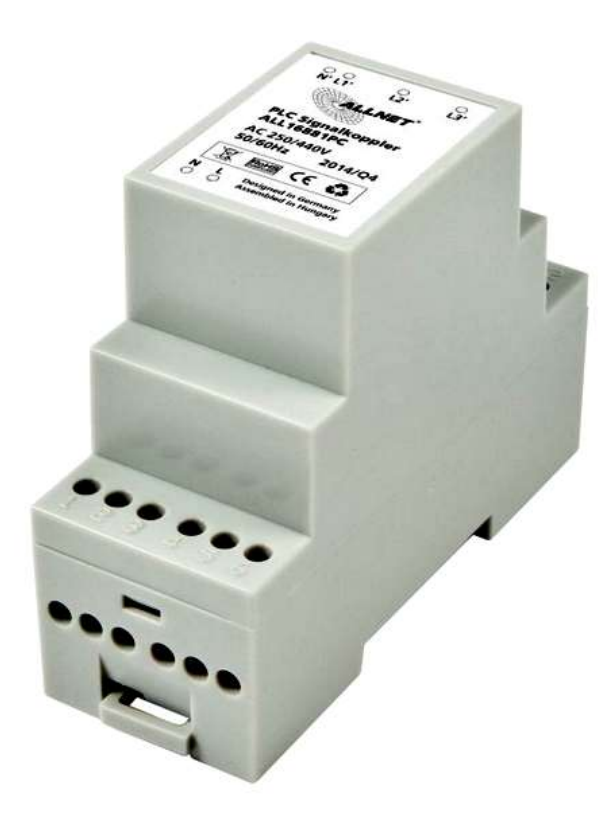

Рисунок 2.8 - Зовнішній вигляд каплера типу ALL16881PC

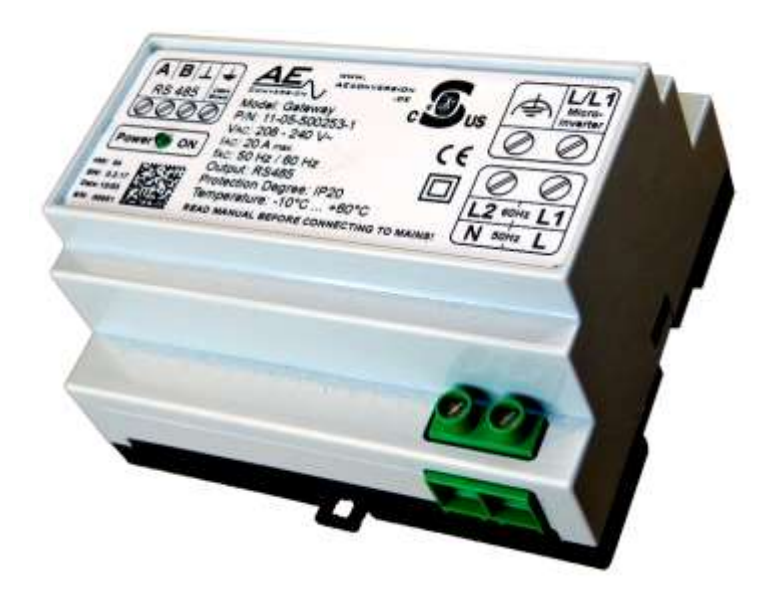

Рисунок 2.9 - Зовнішній вигляд PLC-шлюзу

Загальна кількість обладнання:

- адаптери TP-Link TL-PA9020P AV2000 KIT від 2-х до 3 шт на квартиру, плюс службові приміщення та – 400 комплектів;
- Network Transmitter 3 на кожний під'їзд плюс офіси та службові приміщення– 15 одиниць;
- каплери типу ALL16881PC на кожну фазу у під'їзді плює офіси – 12 одиниць;
- PLC шлюз AEconversion з урахуванням трафіку 3 одиниці.
- $\bullet$

## 2.6 Висновки

У другому розділі проекту :

- обрано об'єкт проектування мережі МСД житловий комплекс «Затишний»;
- зроблено аналіз об'єкту встановлено кількість мешканців, працівників офісів та обслуговуючого персоналу;
- визначено кількість абонентів за категоріями користувачів послугами Інтернету;
- розраховано значення трафіку у ГНН, який склав близько 500 Мбіт/с, а в піковому варіанті – до1 Гбіт/с.
- обрано схему підключення житлового комплексу та абонентів з безпосереднім підключенням PLC-модему;
- зроблено вибір обладнання для побудови PLC-мережі Powerline to USB адаптери, пристрої - Network Transmitter, пристрої з'єднання – каплери, PLC-шлюз та визначено його кількість.

# 3. ЕКОНОМІЧНИЙ РОЗДІЛ

В даному розділі надані економічні розрахунки витрат на впровадження проекту вузла мультисервісного доступу за PLC технологією, капітальні та експлуатаційні витрати.

## 3.1 Розрахунок капітальних витрат на проектування мережі

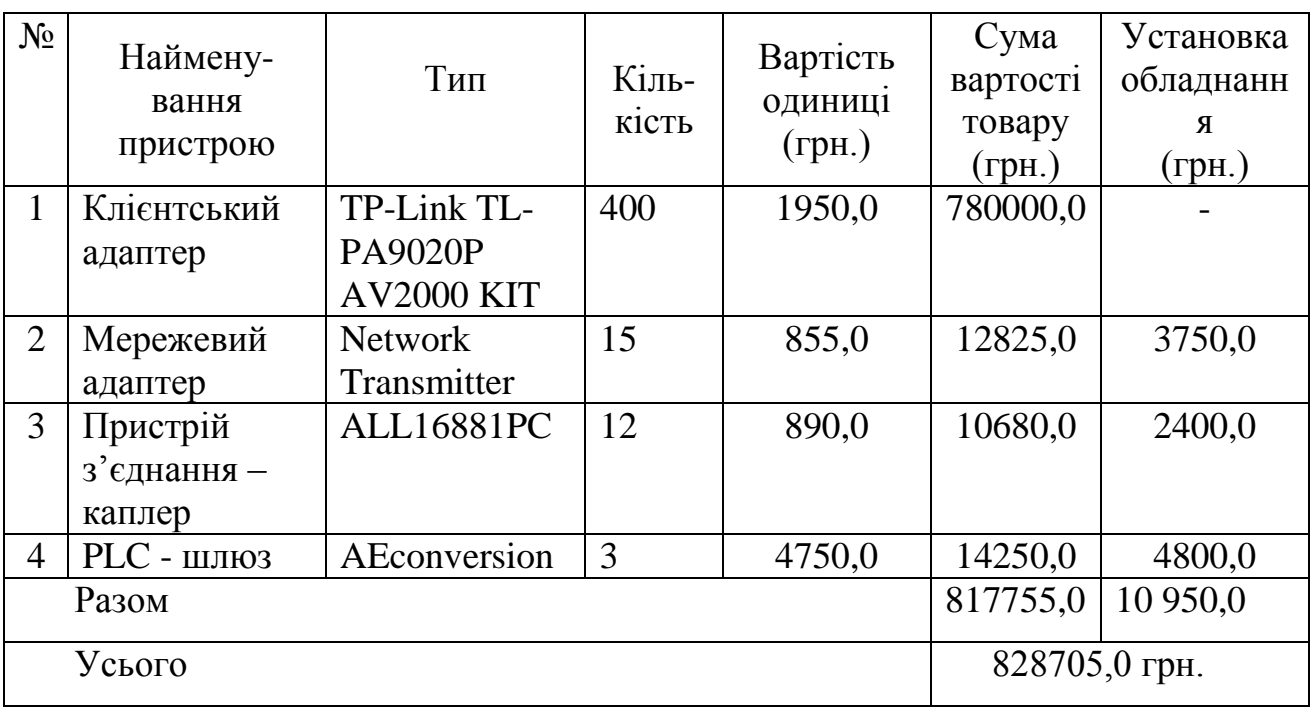

Таблиця 3.1 Розрахунок капітальних витрат

### 3.2 Розрахунок річних експлуатаційних витрат

Річні експлуатаційні витрати це:

- амортизаційні відрахування;
- витрати на оплату праці;
- єдиний соціальний внесок;
- витрати на обслуговування та ремонт;
- вартість електроенергії;
- інші витрати.

Суми амортизаційних відрахувань звітного періоду визначаються множенням норми амортизації на балансову вартість групи основних фондів на початок звітного періоду [23].

$$
A = \frac{E_{\mu} \cdot H_{\mu}}{100\%}
$$
 (3.1)

де  $A$  - амортизаційні відрахування за звітний період, грн.:  $B_B$  - балансова вартість групи основних фондів на початок звітного періоду, грн.

Річні норми амортизації для кожної з груп основних фондів установлені такі:

- група 1 – будівлі, споруди, їх структурні компоненти та передавальні пристрої, вартість капітального поліпшення землі - 8% (квартальна 2%);

- група 2 – автомобільний транспорт та вузли до нього, меблі, побутові електронні, оптичні та електромеханічні прилади і інструменти - **40%** (квартальна 10%);

Таким чином, амортизаційні відрахування складають:

$$
C_A = K^*0,40\tag{3.2}
$$

Для даного випадку К - капітальні витрати треба прийняти за винятком витрат на клієнтські адаптери, тому що вони є приватна власність

 $C_A = (828705, 0 - 780000, 0) * 0, 40 = 48705, 0 * 0, 40 = 19482$  грн.

Для визначення фонду оплати праці виробничого персоналу визначаємо його чисельність по відділах, посадовий оклад, встановлений для кожного працівника.

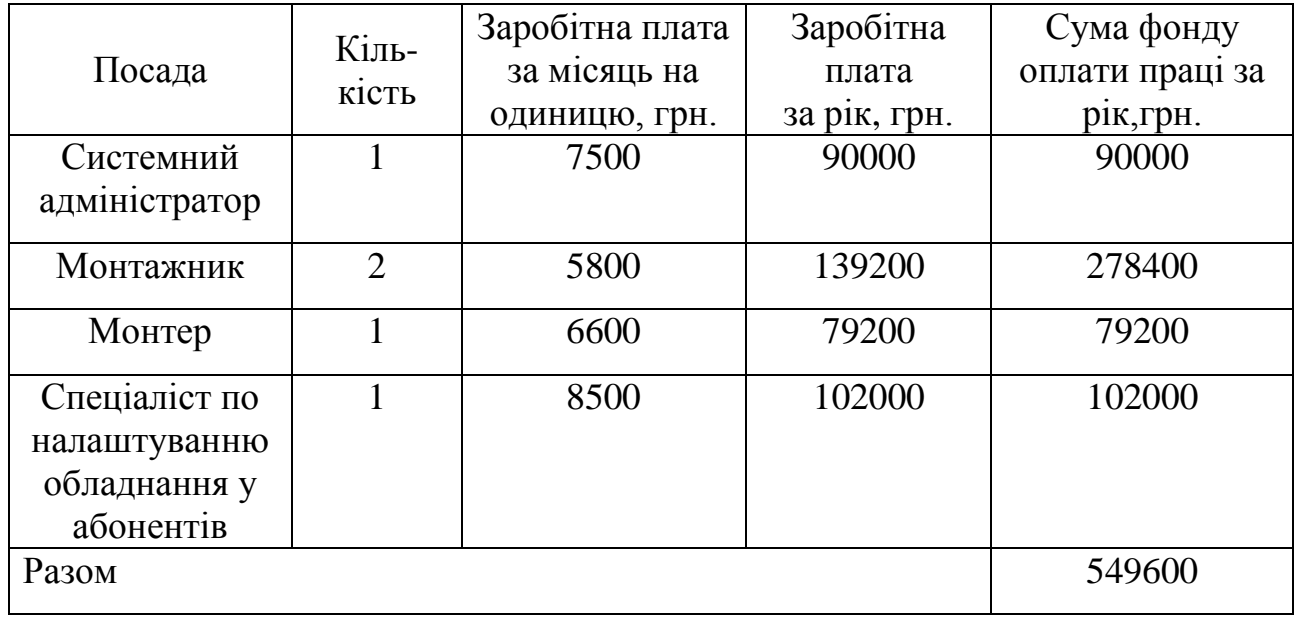

Таблиця 3.2- Заробітна плата персоналу

#### 3.2.2 Визначення соціального відрахування

На обов'язкове державне пенсійне страхування ставка збору становить 32 %. Збір на обов'язкове соціальне страхування здійснюється за ставкою 4 %, а обов'язкове соціальне страхування на випадок безробіття – 1,5 % [24].

Таким чином, соціальне відрахування становить 37,5% від річного фонду оплати праці:

$$
Cc = C_3 * 0.375 \tag{3.3}
$$

де *Сс* – Відрахування на соціальні заходи від заробітної плати;

*Сз* – Заробітна плата обслуговуючого персоналу;

$$
Cc = 549600 * 0,375 = 206100 \text{ rph}
$$

Oплата праці з відрахуванням:

$$
On = C_3 + Cc, \tag{3.4}
$$

де *Оп* – Oплата праці з відрахуванням.

 $Q_{\text{II}}$  = 549600 + 206100 = 755700 грн

Витрати з оплати електроенергії для виробничих потреб не розраховується, тому що не використовується споживання електромережею для встановлення обладнання.

#### 3.2.3 Витрати на обслуговування та ремонт обладнання:

Витрати на матеріали і запасні частини становлять 2% від вартості обладнання:

$$
M = 828705*0,02 = 16574,1
$$
 rph. (3.5)

Витрати на ремонт обладнання становлять 3% від його вартості:

$$
Po6\pi = 828705*0,03 = 24861,15 \text{ rph.}
$$
\n(3.6)

Витрати на матеріальні втрати та ремонт становлять:

$$
Bump = M + Po6n \tag{3.7}
$$

Витр =16574,1 + 24861,15 = 41435,25 грн.

3.2.4 Інші витрати:

Інші витрати по експлуатації об'єкта визначаються в розмірі 4% від річного фонду заробітної плати обслуговуючого персоналу:

$$
Cnp = C_3 * 0.04
$$
  
 
$$
Cna = 549600 * 0.04 = 21984.0 \text{ rph.}
$$
 (3.8)

55

## Таблиця 3.3 - Загальні витрати на організацію проекту

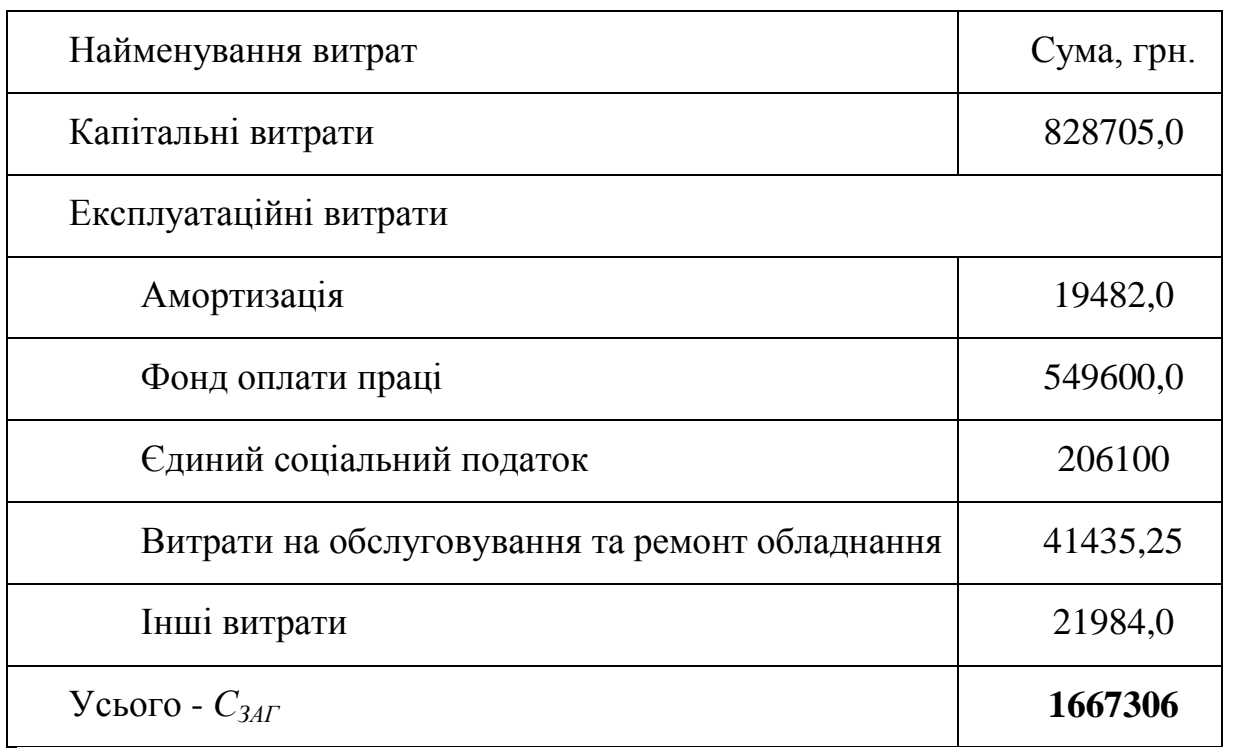

## 3.3 Розрахунок доходу від основної діяльності

#### *Розрахунок прибутку:*

При підключенні *NАБ ЖК* абонентів на тарифний план у розмірі 150 гривень на місяць та разовою платою за підключення 200 грн., прибуток від основної діяльності буде складати:

Разовий дохід під час підключення абонентів:

$$
\text{Box.nio} = N_{AB \, \text{KK}} \times A \text{6} \text{OH.n.}
$$
\n
$$
(3.9)
$$

де *Дох.N.* – дохід від основної діяльності при підключені;

*NАБ ЖК* – кількість абонентів;житлового комплексу

*Абон.пл*. – абонентська плата.

 $\textit{Jox}.N = 761 \times 200 = 152200 \text{ rph.}$ 

Дохід від плати за тарифним планом в місяць:

$$
\text{Box}.N = N_{AB \, KK} \times \text{a} \text{for.}\, \text{m} \text{ar} \text{a} \tag{3.10}
$$

56

$$
\text{Box.} N = 761 \times 150 = 114150 \text{ rph.}
$$

За перший рік дохід складатиме:

$$
\text{Box. } lp = \text{Box. } N \times 12 \text{ micsuib} + \text{Box. } (3.11)
$$
\n
$$
\text{Box. } lp = 114150 \times 12 + 152200 = 1522000 \text{ rph}
$$
\n(3.11)

За наступний рік дохід становитиме:

$$
\text{Box.2p} = \text{Box.N} \times 12 \text{ micsuib}
$$
\n
$$
\text{Box.2p} = 114150 \times 12 = 1369800 \text{ rph}
$$
\n(3.12)

Розрахуємо прибуток за 2 роки, який включає в себе плату за підключення та абонентську плату.

$$
\Pi p u \delta_{2P} = J \alpha x \cdot lp + J \alpha x \cdot 2p - C_{3AT}
$$
\n
$$
\Pi p u \delta_{2P} = 1522000 + 1369800 - 1667306 = 1224494 \text{ rph.}
$$
\n(3.13)

Термін окупності визначається як кількість років та місяців, коли досягається рівність затрат коштів та прибутку.

$$
Toxyn = 1 \text{ pix} + (C_{3AT} - \text{Box}.1p) / \text{Box}.N
$$

$$
Toxyn = 1 \text{pix} + (1667306 - 1522000) / 114150 = 1,01 \text{ mic}
$$

Таким чином, практично повна окупність проекту має місце за 1 рік та 1 місяць – (13 місяців) експлуатації. Прибуток за 2 роки складає 1224494 грн.

3.4 Висновок

Аналіз отриманих результатів показав, що капітальні витрати на мережу складають 828705,0 грн., експлуатаційні витрати (в тому числі заробітна плата) – 549600 грн / рік., разовий дохід при підключенні абонентів складає 152200 грн., прибуток за 2 роки експлуатації - 1224494 грн.

Термін окупності становить 13 місяців - 1,083 року.

#### ВИСНОВКИ

Перший розділ кваліфікаційної роботи містить основні відомості про мережі HomePlug, теоретичні основи технології PLC, основні принципи роботи PLC-каналів, окремі рішення щодо мереж за PLC- технологією, засоби підключення PLC обладнання, недоліки HomePlug AV та постановку задачі.

У другому розділі проекту :

- обрано об'єкт проектування мережі МСД житловий комплекс «Затишний»;
- зроблено аналіз об'єкту встановлено кількість мешканців, працівників офісів та обслуговуючого персоналу;
- визначено кількість абонентів за категоріями користувачів послугами Інтернету;
- розраховано значення трафіку у ГНН, який склав близько 500 Мбіт/с, а в піковому варіанті – до1 Гбіт/с.
- обрано схему підключення житлового комплексу та абонентів з безпосереднім підключенням PLC-модему;
- зроблено вибір обладнання для побудови PLC-мережі Powerline to USB адаптери, пристрої - Network Transmitter, пристрої з'єднання – каплери, PLC-шлюз та визначено його кількість.

Аналіз отриманих результатів в економічному розділі показав, що капітальні витрати на проектування мережі складають 828705,0 грн., експлуатаційні витрати (в тому числі заробітна плата) – 549600 грн / рік., разовий дохід при підключенні абонентів - 152200 грн., прибуток за 2 роки експлуатації - 1224494 грн. Термін окупності становить 13 місяців - 1,083 року.

## ПЕРЕЛІК ПОСИЛАНЬ

- 1. HomePlug. From Wikipedia, the free encyclopedia. (Електрон. ресурс) / Спосіб доступу:URL: [https://en.wikipedia.org/wiki/HomePlug.](https://en.wikipedia.org/wiki/HomePlug) - Загол. з екрана.
- 2. Передача информации по сетям электропитания с помощью ИС компании Semtech (2015) Компания «КВЕСТ». (Електрон. ресурс) / Спосіб доступу:URL:<http://www.icquest.ru/?section=4&id=90> - Загол. з екрана.
- 3. Название Жилой комплекс на ж/м Победа-3 ЖК «Затишний». (Електрон. ресурс) / Спосіб доступу:URL: <https://est.ua/novostrojka/complexes/2046/> - Загол. з екрана.
- 4. Родионов Д. Широкополосная передача данных по электросетям открывает путь для интеллектуальных сетей. (Електрон. ресурс) / Спосіб доступу:URL: <http://portal-energo.ru/articles/details/id/673> - Загол. з екрана.
- **5.** Типовое решение PLC сети. Татарстанский международный форум по энергоэффективности 2019. (Електрон. ресурс) / Спосіб доступу:URL: [http://www.plctech.ru/avtomatica/typical\\_solution\\_plc\\_networks.php](http://www.plctech.ru/avtomatica/typical_solution_plc_networks.php) - Загол. з екрана.
- 6. Охрименко В.Р. PLC-технологии. Часть 2 (Електрон. ресурс) / Спосіб доступу:URL: [http://www.russianelectronics.ru/leader](http://www.russianelectronics.ru/leader-r/review/2191/doc/47934/)[r/review/2191/doc/47934/](http://www.russianelectronics.ru/leader-r/review/2191/doc/47934/) - Загол. з екрана.
- 7. Охрименко В.Р. PLC-технологии. Часть 3 (Електрон. ресурс) / Спосіб доступу:URL: [http://www.russianelectronics.ru/leader](http://www.russianelectronics.ru/leader-r/review/2191/doc/48458/)[r/review/2191/doc/48458/](http://www.russianelectronics.ru/leader-r/review/2191/doc/48458/) - Загол. з екрана.
- 8. Охрименко В.Р. Широкополосная PLC-технология: проблемы и решения. (Електрон. ресурс) / Спосіб доступу:URL: <http://www.russianelectronics.ru/leader-r/review/2191/doc/49793/> - Загол. з екрана.
- 9. Кораблин А. Страсти по PLC. 2013. (Електрон. ресурс) / Спосіб доступу:URL:<https://nag.ru/articles/article/24485/strasti-po-plc.html> - Загол. з екрана.
- 10.Любой протокол по проводам: решения Texas Instruments для PLCсистем передачи данных. А. Пазюк (КОМПЭЛ) №10 / 2012. (Електрон. ресурс) / Спосіб доступу:URL: [https://www.compel.ru/lib/ne/2012/10/7](https://www.compel.ru/lib/ne/2012/10/7-lyuboy-protokol-po-provodam-resheniya-texas-instruments-dlya-plc-sistem-peredachi-dannyih) [lyuboy-protokol-po-provodam-resheniya-texas-instruments-dlya-plc-sistem](https://www.compel.ru/lib/ne/2012/10/7-lyuboy-protokol-po-provodam-resheniya-texas-instruments-dlya-plc-sistem-peredachi-dannyih)[peredachi-dannyih](https://www.compel.ru/lib/ne/2012/10/7-lyuboy-protokol-po-provodam-resheniya-texas-instruments-dlya-plc-sistem-peredachi-dannyih) - Загол. з екрана.
- 11.Power Line communication: Технология, продукты, роль и место в современных телекоммуникациях. А.Ю.Замятин, И.А. Байгутлина, А.А. Замятина. (Електрон. ресурс) / Спосіб доступу:URL: <http://root.elima.ru/texts/index.php?id=483> - Загол. з екрана.
- 12.Передача даннях по сети 220 В: аналоговый front-end ON [Semiconductor;](https://www.rlocman.ru/shem/search.html?fr=ON+Semiconductor) [STMicroelectronics;](https://www.rlocman.ru/shem/search.html?fr=STMicroelectronics) Texas [Instruments,](https://www.rlocman.ru/shem/search.html?fr=Texas+Instruments) AMIS-30585, ST7540, C2000. М.Чигарев (КОМПЭЛ), 2009. (Електрон. ресурс) / Спосіб доступу:URL: https://www.rlocman.ru/shem/schematics.html?di=61222. - Загол. з екрана.
- 13.В.И. Моисеев1, 2, Б.Я. Лихтциндер Методика расчета параметров линии доступа мультисервисной сети. Вестник ЮУрГУ. Серия «Компьютерные технологии, управление, радиоэлектроника». 2018. Т. 18, № 3. С. 51–58, (Електрон. ресурс) / Спосіб доступу:URL: [https://vestnik.susu.ru/ctcr/article/view/7530/6428.](https://vestnik.susu.ru/ctcr/article/view/7530/6428) - Загол. з екрана.
- 14.Расчет планируемого объема передачи данных. [Радиоэлектроника и](http://www.techelements.ru/eletov-1.html)  [телекоммуникации.](http://www.techelements.ru/eletov-1.html) Tech Elements. (Електрон. ресурс) / Спосіб доступу:URL: [http://www.techelements.ru/eletovs-443-1.html.](http://www.techelements.ru/eletovs-443-1.html) - Загол. з екрана.
- 15.Костюкович А.Е. Методические указания по выполнению курсовой работы. «Оценка ресурсов мультисервисной транспортной сети». Новосибирск –2014. (Електрон. ресурс) / Спосіб доступу:URL: [http://aek-](http://aek-54.ru/ngn/met-kr_mss_uo.pdf)[54.ru/ngn/met-kr\\_mss\\_uo.pdf.](http://aek-54.ru/ngn/met-kr_mss_uo.pdf) - Загол. з екрана.
- 16.«Гиперком» Микроэлектроника и приборостроение. PLC. Способы подключения. (Електрон. ресурс) / Спосіб доступу:URL: <http://gipergiom.ru/technology/connection.html> - Загол. з екрана.
- 17.Resource Allocation for Relay-Based OFDMA Power Line Communication System. (Електрон. ресурс) / Спосіб доступу:URL: [https://www.researchgate.net/publication/330603466\\_Resource\\_Allocation\\_for](https://www.researchgate.net/publication/330603466_Resource_Allocation_for_Relay-Based_OFDMA_Power_Line_Communication_System) [\\_Relay-Based\\_OFDMA\\_Power\\_Line\\_Communication\\_System](https://www.researchgate.net/publication/330603466_Resource_Allocation_for_Relay-Based_OFDMA_Power_Line_Communication_System) - Загол. з екрана.
- 18.Принципиальные схемы. (Електрон. ресурс) / Спосіб доступу:URL: [https://thrtnsvn.appspot.com/shema-postroeniya.html.](https://thrtnsvn.appspot.com/shema-postroeniya.html) - Загол. з екрана.
- 19.Powerline адаптер TP-LINK TL-PA9020P KIT, AV2000 "Over-Stock". (Електрон. ресурс) / Спосіб доступу:URL: [https://kiev-it.com/p657971352](https://kiev-it.com/p657971352-powerline-adapter-link.html) [powerline-adapter-link.html.](https://kiev-it.com/p657971352-powerline-adapter-link.html) - Загол. з екрана.
- 20.PLC Network Transmitter 1202. (Електрон. ресурс) / Спосіб доступу:URL: [https://ptb.in.ua/plc\\_network\\_transmitter\\_1202/](https://ptb.in.ua/plc_network_transmitter_1202/) - Загол. з екрана.
- 21.ALLNET Powerline Phasenkoppler/Signalbrücke (ALL16881PC). (Електрон. ресурс) / Спосіб доступу:URL: [https://www.allnet](https://www.allnet-shop.de/ALLNET/Powerline/Powerline-Zubehoer/ALLNET-Powerline-Phasenkoppler-Signalbruecke-ALL16881PC.html)[shop.de/ALLNET/Powerline/Powerline-Zubehoer/ALLNET-Powerline-](https://www.allnet-shop.de/ALLNET/Powerline/Powerline-Zubehoer/ALLNET-Powerline-Phasenkoppler-Signalbruecke-ALL16881PC.html)[Phasenkoppler-Signalbruecke-ALL16881PC.html](https://www.allnet-shop.de/ALLNET/Powerline/Powerline-Zubehoer/ALLNET-Powerline-Phasenkoppler-Signalbruecke-ALL16881PC.html) - Загол. з екрана.
- 22.PLC Gateway*.* (Електрон. ресурс) / Спосіб доступу:URL: <http://www.aeconversion.de/en/plc-gateway.html> - Загол. з екрана.
- 23.Економіка та організація виробничої діяльності підприємства. § 5.5 Розрахунки норм і сум амортизаційних відрахувань. (Електрон. ресурс) / Спосіб доступу:URL: [https://web.posibnyky.vntu.edu.ua/fmib/17nebava\\_ekonomika\\_organizaciya\\_v](https://web.posibnyky.vntu.edu.ua/fmib/17nebava_ekonomika_organizaciya_virobnichoyi_diyalnosti/55.htm) [irobnichoyi\\_diyalnosti/55.htm](https://web.posibnyky.vntu.edu.ua/fmib/17nebava_ekonomika_organizaciya_virobnichoyi_diyalnosti/55.htm) - Загол. з екрана.
- 24.Буковинська бібліотека. 10.5. Витрати підприємства на соціальні заходи. (Електрон. ресурс) / Спосіб доступу:URL:<https://buklib.net/books/27986/.-> Загол. з екрана.

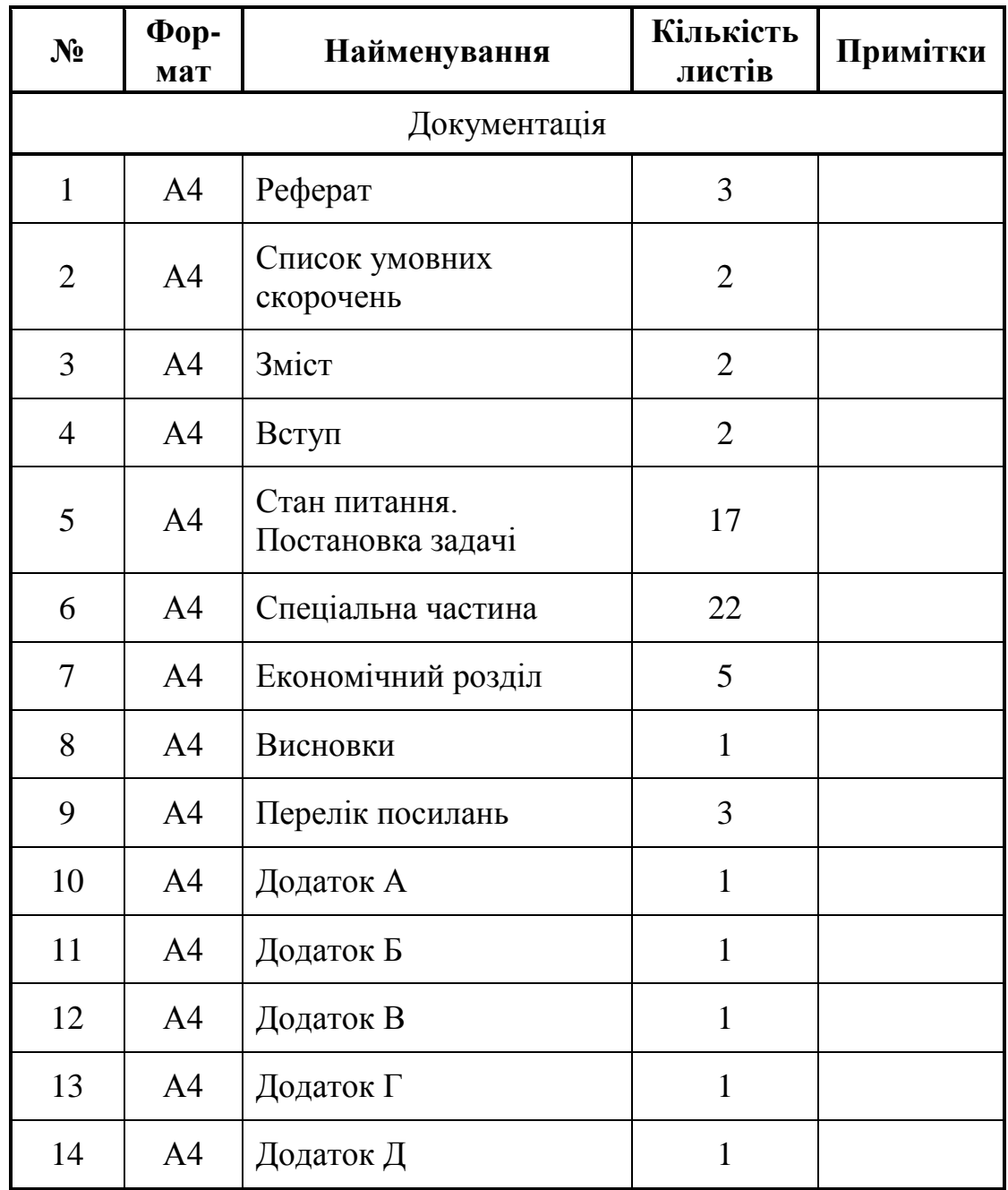

# **ДОДАТОК А. Відомість матеріалів кваліфікаційної роботи бакалавра**

ДОДАТОК Б. Перелік документів на оптичному носії Пояснювальна записка Коваленко Є.В.doc Презентація.pptx

# ДОДАТОК В. Відгук керівника економічного розділу

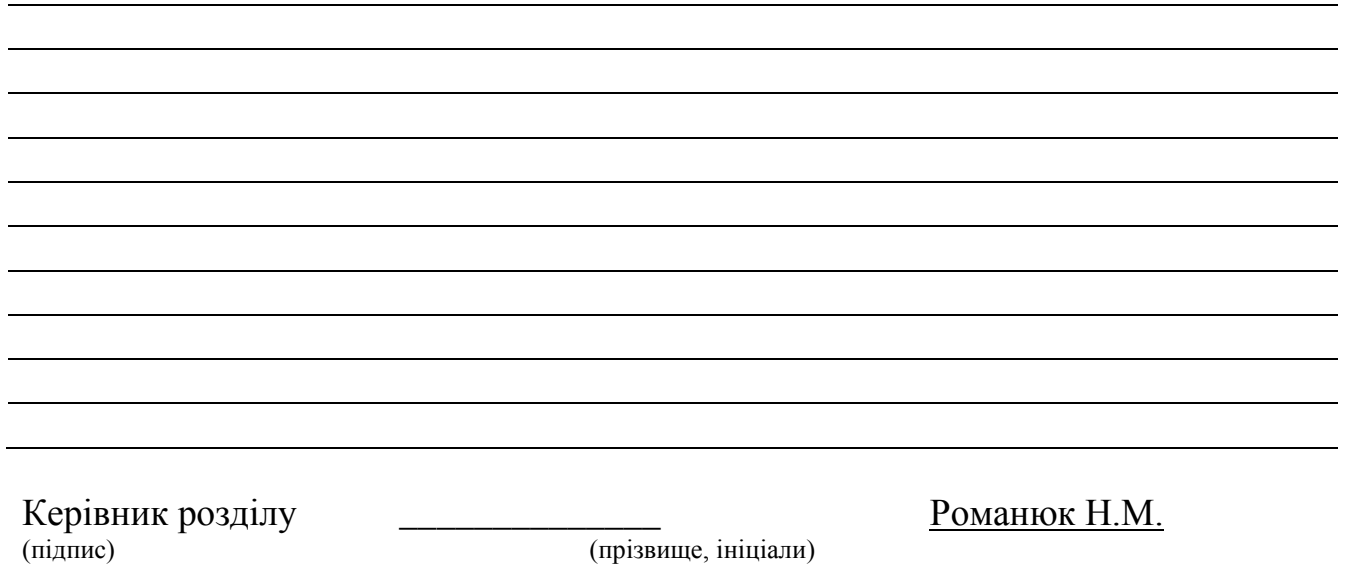

ДОДАТОК Г. Відгук керівника дипломної роботи

## **ВІДГУК**

**На кваліфікаційну роботу бакалавра за темою:**

**«Проектування системи абонентського доступу житлового комплексу на основі технології HomePlug AV2»**

**студента групи 172-16зск-1 Коваленко Євгена Володимировича**

**Керівник дипломної роботи,**

**доцент \_\_\_\_\_\_\_\_\_\_\_\_\_ Галушко О.М.** (підпис)